# МИНИСТЕРСТВО ОБРАЗОВАНИЯ И НАУКИ РЕСПУБЛИКИ **КАЗАХСТАН**

Некоммерческое акционерное общество АЛМАТИНСКИЙ УНИВЕРСИТЕТ ЭНЕРГЕТИКИ И СВЯЗИ

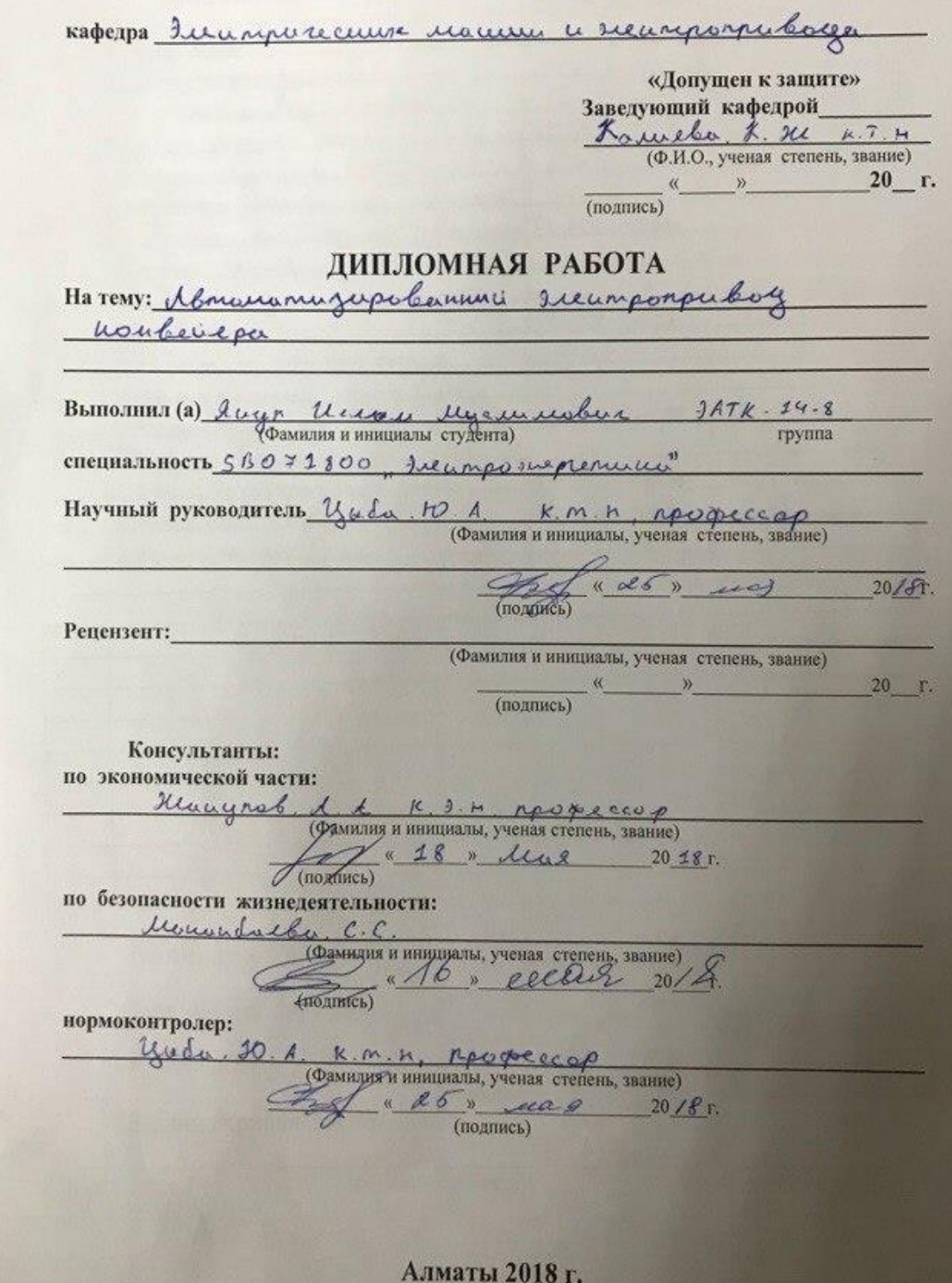

# МИНИСТЕРСТВО ОБРАЗОВАНИЯ И НАУКИ РЕСПУБЛИКИ **КАЗАХСТАН**

# Некоммерческое акционерное общество АЛМАТИНСКИЙ УНИВЕРСИТЕТ ЭНЕРГЕТИКИ И СВЯЗИ

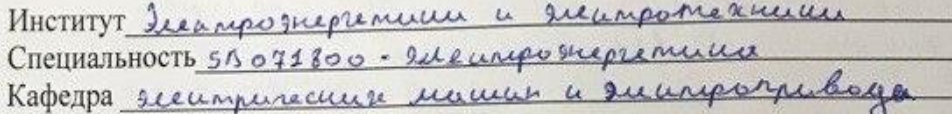

# ЗАДАНИЕ на выполнение дипломной работы

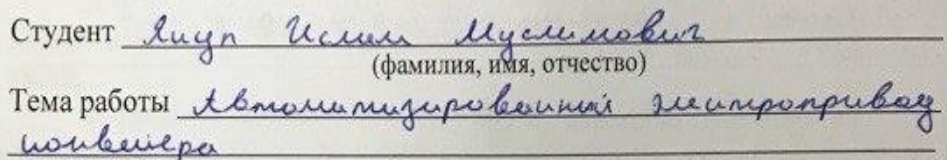

утверждена приказом ректора № 155 от «11» 10 2017 г.

Срок сдачи законченной работы « 3 я » миля 2018 г.

Исходные данные, требуемые параметры результатов и исходные данные

1) Texuisecuese espanniquementa surprograbos reunomoro meno que repensagemente congress 2) Tesembre enou gougneursque répansance noubelisse u acurromar gleurameteri 3) acusbinal meridiances going recurrague in rapaucinem recofazolume se raconomis

Перечень вопросов, подлежащих разработке в дипломной работе или краткое содержание:

1. Amobine luga nonheuspal, musicingenages nonempyrique à surapoppulage 2. Burnewe repairing exemplance a bados no succurent 3. Tapatoma mun pynay, cre un 20 munte 4. Suchan a bestop rocmonuous speadposationers 6 coombence bus c ero gles une rese 5. Regonacomunicare mu que ge eme uno comer u mange 6. Tenuvus-suous unreale rucono.

Перечень графического материала (с точным указанием обязательных чертежей):

Rucynon 1.5 - tennomor noubeaux 3. Texansecure xaparemephanence securipe se cuors glummere AS 350 VG Mereouvreeme a surango nercouvre une exponse 5. Macofou joleaniens rucmons AFS71HD55N4 geophy Shrider electric 6. Mescourreceux xaparemeper contra una reconomicate perguipolonna 2. Fyragonalenae creme - pungusa 3. 1<br>3. Fyragonalenae creme - pungusa 3. 1<br>3. Pungusa 3. 12 - Usuanagusans en gen momento perguingenor runoporpulaza  $I_1(s)$ ,  $W(s)$ ,  $M_2(1)$   $U_1 M_2(t)$ 

Рекомендуемая основная литература 1. Koy um. M. M. Dumpermunic rouboy"-M. Magement, 20112 2.10. i Ugula "Cucnesin yapalmun secumponpulagame" soott S. A. P. Toutsbyel, A. H. Kie uneps, Almourneyer banne reumponpulary in the report yereduction" 19912. 5. Kursynob A. A aduonomin. mene unbecaus. sportanat", 19941

Консультанты по работе с указанием относящихся к ним разделов

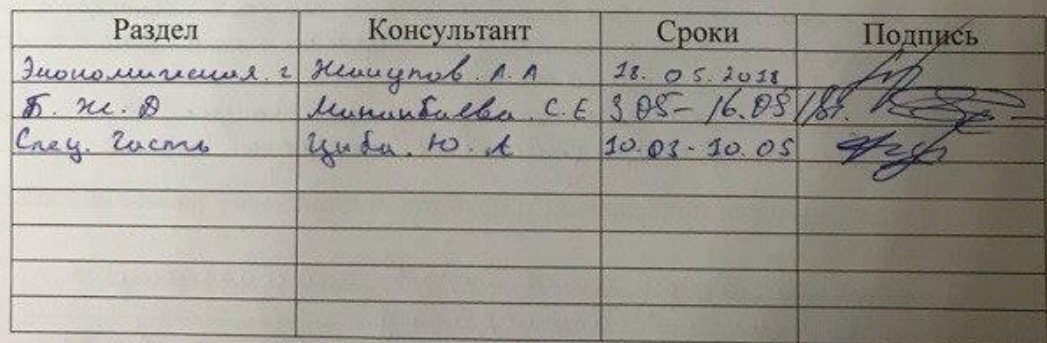

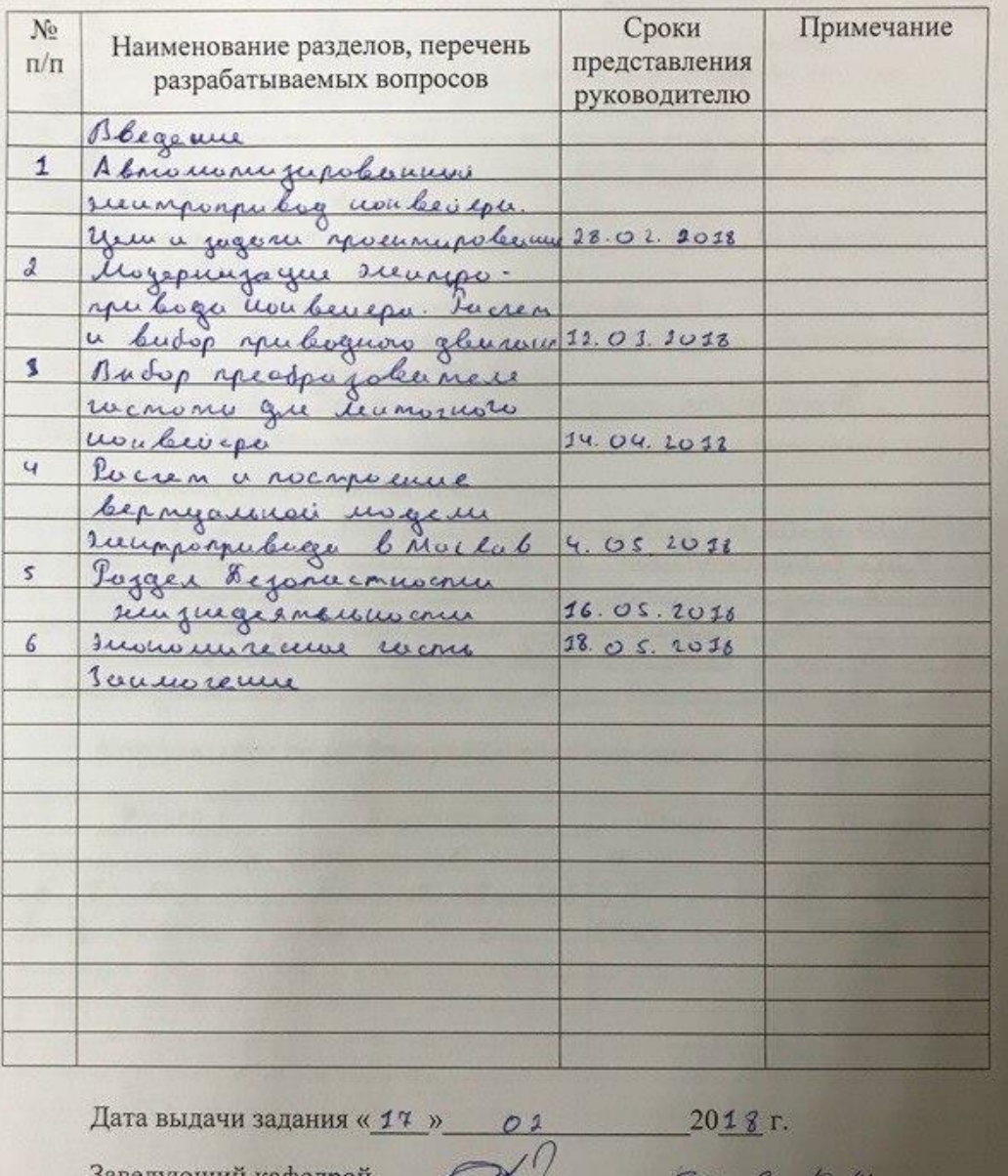

#### **ГРАФИК** подготовки дипломной работы

Заведующий кафедрой (подпись) (Фамилия и инициалы) Руководитель  $AC. A.$  $\overline{a}$ (Фамилия и инициалы) Задание принял к исполнению  $\frac{\boldsymbol{\mathcal{U}}\cdot\boldsymbol{\mathcal{U}}}{\left(\mathbf{\Phi} \text{annms}\; \text{m}\; \text{minumms} \right)}$ luyn.

### **Аннотация**

В данной дипломной работе рассматривается автоматизированный электропривод конвейера. Перечислены виды конвейеров их структура работы, применения и требования в эксплуатации. В качестве рассматриваемого объекта был выбран ленточный конвейер, а также был проделан расчёт его электропривода и подобран частотный преобразователь по схеме ПЧ-АД. Типовой двигатель AS350V6 с мощностью 35 кВт с преобразователем частоты серии AFS71HD55NA компании Schneider Electric. Также были рассчитаны и спроектированы графики естественно механических и электромеханических характеристик электродвигателя. Анализ и моделирование в виртуальной среде Matlab показывает целесообразность данной модели для использования в работе.

В разделе безопасность жизнедеятельности был произведен акустический расчет, расчет зануления а также был проделан анализ условий труда.

В разделе технико-экономической части было рассчитана и выбрана оптимальная система для электропривода и вычислены сроки окупаемости данной системы.

#### **Аңдатпа**

Бұл дипломдық жобада конвейердің автоматтандырылған электр жетегі қарастырылған. Конвейерлердің түрлері олардың құрылымында, пайдалануда және қолданыстағы талаптарда көрсетіледі. Қарастырылып отырған объект ретінде, белдік транспортері таңдап алынды, сондай-ақ оның электр жетегін есептеу және IF-AD схемасына сәйкес жиілік түрлендіргіші таңдалды. Schneider Electric фирмасының AFS71HD55NA жиілік түрлендіргішімен 35 кВ күші бар AS350V6 типтік қозғалтқышы. Сондай-ақ, электр қозғалтқышының табиғи механикалық және электромеханикалық сипаттамалары есептелді және әзірленді. Виртуалды ортаға анализ жасау және модельдеу Матлаб осы модельдің жұмыс үшін қолдануға болатындығын көрсетеді.

Өмірлік қауіпсіздікті қамтамасыз ету бөлімінде акустикалық есептеу жүргізілді, нөлдік есептеу жүргізілді және еңбек жағдайлары талданды.

Техникалық және экономикалық бөлімнің бөлімінде электржетегі үшін оңтайлы жүйе есептелді және таңдалып, осы жүйенің өтелу мерзімі есептелді.

### **Annotation**

In this thesis, the automated electric drive of the conveyor is considered. The types of conveyors are listed in their structure of operation, application and requirements in operation. As the object under consideration, a belt conveyor was chosen, as well as the calculation of its electric drive and the frequency converter according to the IF-AD scheme was selected. Typical engine AS350V6 with a power of 35 kW with a frequency converter series AFS71HD55NA from Schneider Electric. Also, schedules of naturally mechanical and electromechanical characteristics of the electric motor were calculated and designed. Analysis and modeling in a virtual environment Matlab shows the feasibility of this model for use in work.

In the section on life safety, an acoustic calculation was made, a calculation of zeroing was carried out, and an analysis was made of the working conditions.

In the section of the technical and economic part, the optimal system for the electric drive was calculated and selected and the payback period of this system was calculated.

# **Содержание**

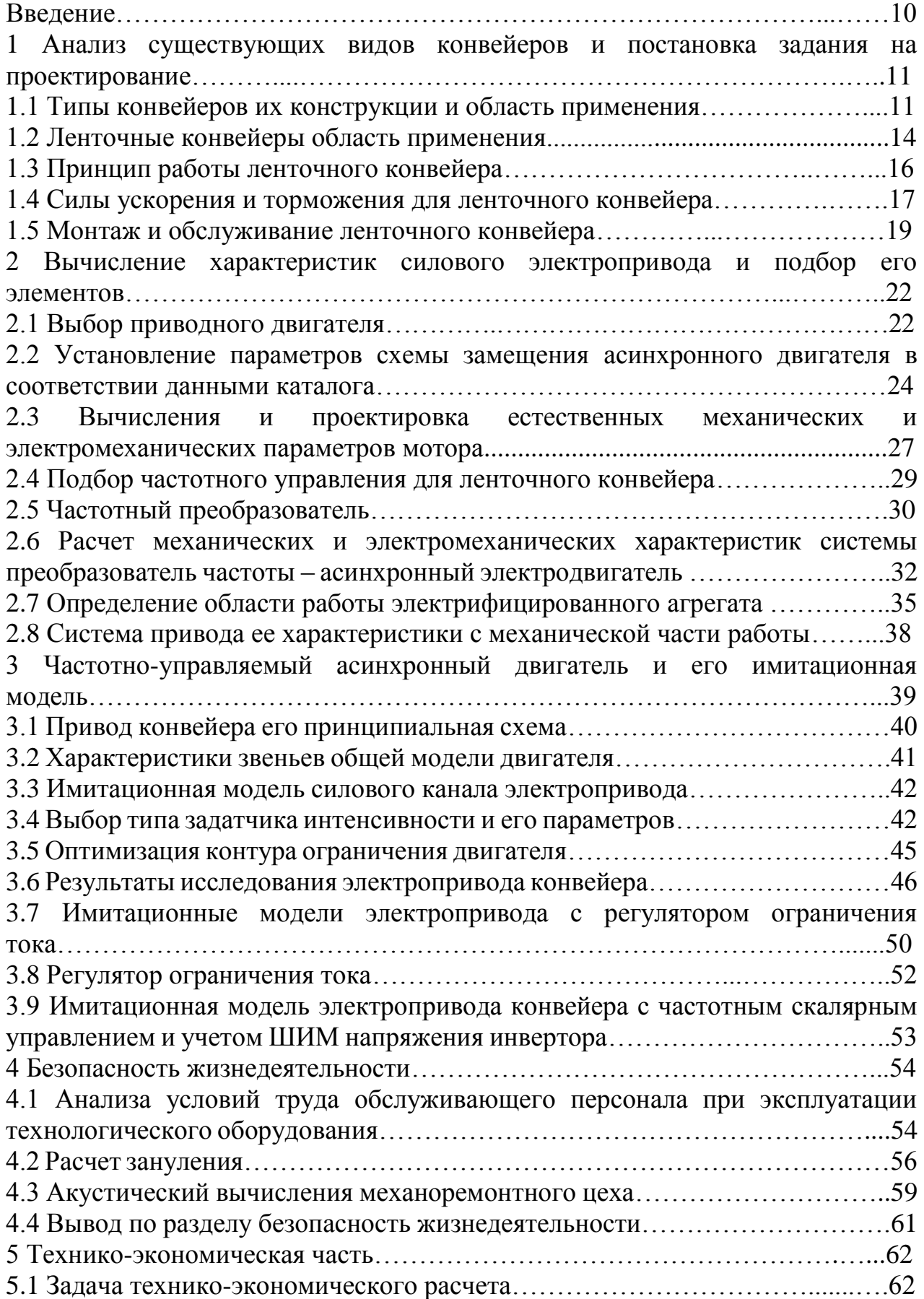

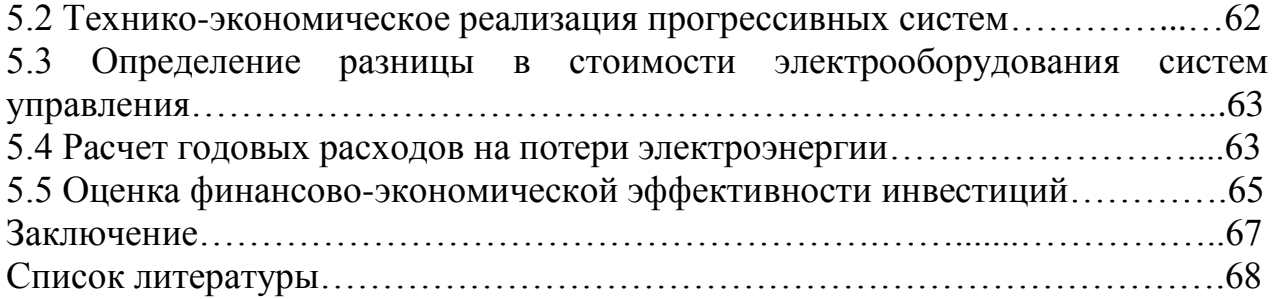

Конвейер (от англ. Convey - продвигать) - это последовательность выполнения действий над предметами, в котором процедура работы делится поэтапно, с целью увеличения полезности действия независящая от работы других ее систем. Конвейером кроме того считается способ перевозки предметов среди стадий при такой работе.

Главной особенностью работы конвейера считается ее беспрерывность. Это повлияла к требованиям конструкций конвейеров, процесс сборки и его механизмы стал постепенно усложнятся, так как увеличились размеры грузоперевозок и их быстрая транспортировка. Такое условие к механизмам конвейеров привело к тому что бы создавать более гибкие, приспособленные системы электропривода к быстро меняющимся режимов работы. Ранее требуемая сложная, рутинная, долгая работа, требующая от работника высокую постепенно конвейерами. квалификацию. начало заменятся которые значительно повысили полезность его действия.

В дальнейших развитиях автоматизации конвейеров привело к тому что люди начали упрощать работу без их участия это поспособствовало сведения всех механизмов в централизованную систему на базе вычислительной техники и микроконтроллеров, что позволяла увеличить мобильность управления за счет анализа работы и информацию о конвейерах. Все это послужило тому что можно было узнавать и устранять поломки, аварийные ситуации вести учет работы конвейеров в оптимальных режимах, возможность блокировки и защиты систем, осуществлять пуск, остановку и запуск конвейерных линий.

воздействующими Отличительными особенностями, на процесс конвейеров, являются: многообразие технических схем конвейеров по их структуре, число используемых конвейеров  $\mathbf{M}$ ИХ ответвлениями; неоднородностью конвейеров по их техническому исполнению; разнотипность по их количеству и типу двигателей и.т.д.

### **1 Анализ существующих видов конвейеров и постановка задания на проектирование**

## **1.1 Типы конвейеров их конструкции и область применения**

1.1.1 Винтовой конвейер (шнековый) является одним из старейших и самых простых способов перемещения сыпучего материала и состоит в основном из конвейерного винта, вращающегося в неподвижном конвейере как показано на рисунке 1.1. Конвейеры находят применение в основном на производственных заводах, где транспортировка является достаточно непрерывным и однородным характером, при этом индивидуальные нагрузки очень высоки, компактны, легко адаптированы к перегруженным местам и могут монтироваться горизонтально, вертикально и наклонно. Их опоры просты и легко устанавливаются. Эти универсальные конвейеры могут использоваться для управления потоком материала в процессе обработки, который зависит от точного дозирования или в качестве смесителя, мешалки для смешивания сухих или жидких ингредиентов, обеспечивающих кристаллизацию или коагуляцию. Шнековые транспортеры могут быть эффективно герметизированы, чтобы предотвратить попадание пыли, паров, грязи или влаги. Они могут быть покрыты оболочкой, чтобы использоваться в качестве сушилки или кулера их могут сделать из различных видов материала, чтобы противостоять коррозии, стиранию или нагреванию. Шнековые транспортеры используются в качестве шнеков для заземления, чтобы выкопать прошлые отверстия или проложить по магистрали для установки водопропускных труб. Они также широко используются на молотильных станках сенокосилки и других сельскохозяйственных машинах. [1,4]

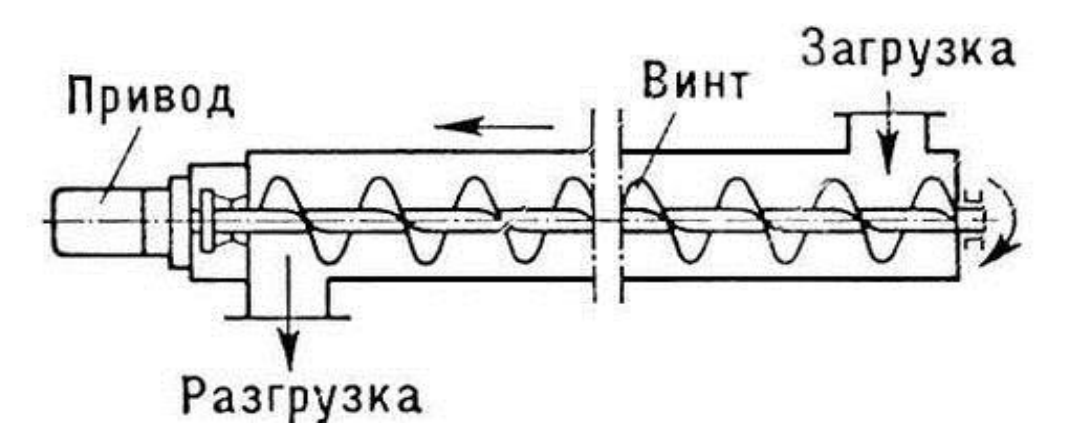

Рисунок 1.1-Винтовой конвейер

1.1.2 Колебательный конвейер этот конвейер перемещает материалы в равномерном потоке с помощью движения вперед и назад в котором находится непрерывный металлический желоб, установленный на прочных наклонных ножках реактора. Эти конвейеры идеально подходят для обработки всех сыпучих материалов, а также горячих, абразивных, пыльных, волокнистых и других труднообрабатываемых материалов или объектов подвергающиеся загрязнения или коррозии. Колебательные конвейеры также используют охлаждение, нагрев и сушку. Они имеют герметичный желоб, в котором нет движущихся частей, и могут быть закрыты и герметизированы для пылезащитного или газонепроницаемого действия.

 1.1.3 Колебательные конвейеры могут быть модифицированы для многих случаев применений (рисунок 1.2). Конус может быть изготовлен по специальной ширине или же он может быть изготовлен из труб, также могут быть разделены продольно для одновременной обработки различных материалов или деталей. Колебательные конвейеры также могут использоваться в качестве сборных и сортировочных столов. Конвейеры такого типа также могут использоваться для модификации в соответствии со многими технологическими процессами, такими как сушка, охлаждение, экранирование и.т.д.

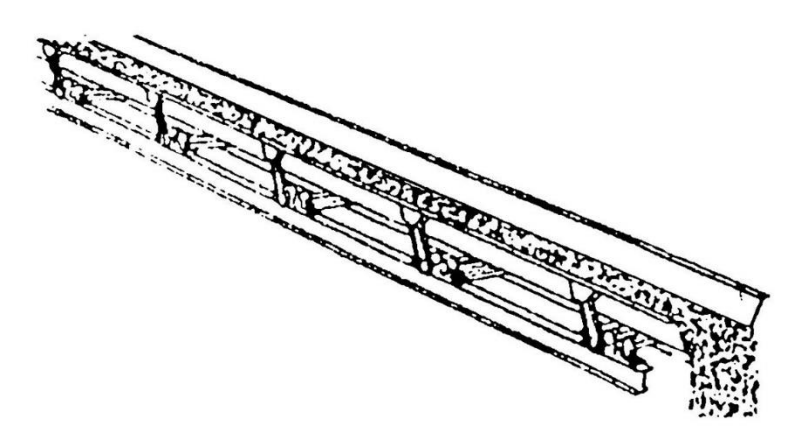

Рисунок 1.2 - Колебательный конвейер

1.1.4 Линейный конвейер используется для обработки неабразивных сыпучих материалов, погрузочный материал уходит по вертикали или в комбинации с горизонтальным и вертикальным путем. Он получает свое название от того факта, что материал выгружается из ведер под действием силы тяжести (рисунок 1.3, а). Линейный конвейер легко настраивается, так как он не включает в себя какой-либо силовой привод.

Из-за простой сборки и разгрузки материала линейный конвейер в первую очередь предназначен для использования в тех случаях, когда важное значение имеет выгрузка или разложение транспортируемого материала. Он также подходит для кусковых материалов относительно больших емкостей и многих других применений, где желательно сравнительно экономичное оборудование.

Этот конвейер состоит из частей с модифицированными V-образными ковшами, жестко установленными через регулярные промежутки между двумя цепями стальной роликовой цепи с длинным шагом где расположены скобки звездочек в открытых желобах или закрытых оболочках, как это определено требованиями монтажа. Загрузка может быть выполнена с помощью

загрузочного ведра, или же материал может быть подан в конвейер в любой точке вдоль более низкого горизонтального хода - в последнем случае ведра действуют как скребки, толкают материал вперед в угол, где он переносится вокруг изогнутого желоба как показано на рисунке 1.3, б. На вертикальных ходоках эта машина функционирует как обычный ковшовый элеватор. По достижении верхнего угла конвейерная линия снова принимает горизонтальное положение, а ведра работают как скребки. Материал удерживается от раз груза в углу с помощью специально сконструированных изогнутых желобов. Выгрузку из конвейера можно выполнять только на горизонтальных прогонах, где отверстие проходит в дне корыта.

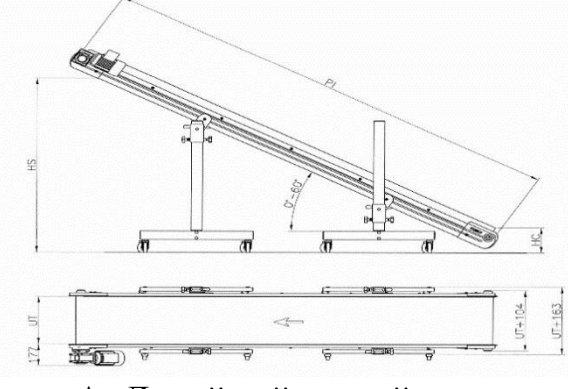

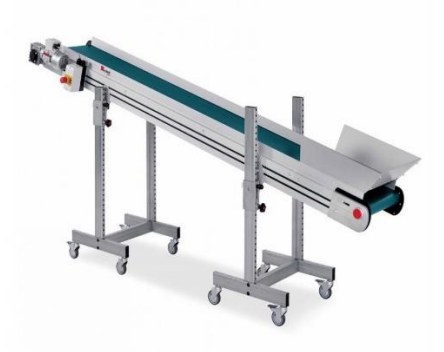

А -Линейный конвейер б - Принцип работы конвейера

Рисунок 1.3 – Линейный конвейер и принцип его работы

1.1.5 Паллетный конвейер состоит из одной и ли двух бесконечных цепей, приводимых в действие двигателем, на которых расположены скребки или полеты для перемещения материала по длине вдоль неподвижного желоба (рисунок1.4). Материал, подаваемый в этот желоб, проходит через его скребки по длине выпуска или желобов промежуточных разгрузочных клапанов.

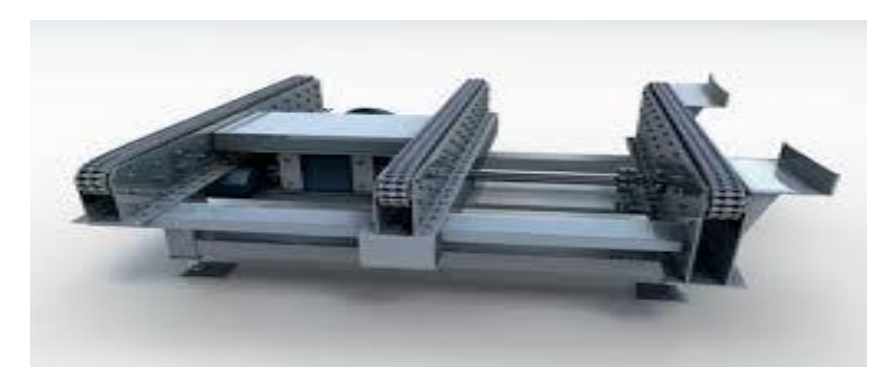

Рисунок 1.4 - Горизонтальный паллетный конвейер

Материалы для загрузки этого конвейера должны быть компактными удобными для последующей разгрузки. В нынешнее время конвейеры такого типа стали удобны в эксплуатации ведь буквально вчера конвейеры выполнявшие задачи перевезти груз из одной точки в другую стали

модернизироваться и теперь сферы применения и использования стали значительно шире. Паллетные конвейеры используются для горизонтальных или наклонных объектов и часто устанавливаются там, где угол наклона является сравнительно малым.

## **1.2 Ленточные конвейеры область применения**

Ленточные конвейеры использовались в течение десятилетий для транспортировки объемных и единичных грузов. Они доказали свою ценность в большой области, потому что установка ленточного конвейера может быть адаптирована для удовлетворения практически всех условий. Спрос на все модернизацию мощности и увеличение длины транспортировки ускорил развитие технологий ленточного конвейера что начало разрабатывается новые материалы и тестируются новые системы транспортировки, особенно те, которые оказывают влияние на окружающую среду. Конвейерная лента играет основную роль во всей системе и должна преодолевать многочисленные и разнообразные нагрузки. В дополнение к этому каждая проблема транспортировки различна и требует тщательного планирования и выбора правильных элементов для достижения оптимальной транспортировки экономичным способом. Конвейерная лента - самая дорогая, и наименее прочная часть конвейера. В течение рабочего процесса конвейера, нагрузочный эффект с характерным ему состояния и размером воздействующем на его пояс делает работу поясу в напряжённом состоянии. Существует несколько видов типичных повреждений ремня конвейера: рабочая поверхность и края износа, удар, разрыв и шелушения, вызванные воздействием крупных частиц руды. По экономическим расчётам расходы на транспортерную ленту составляют половину от стоимости всего оборудование конвейера. Следовательно, выбирая подходящую ленту в соответствии с условиями где будет использоваться конвейер это позволит улучшит обслуживание и рабочий процесс необходимый для продления срока службы ремня, а также снизить расходы на замену конвейера. Конвейерная лента имеет два вида: резиновый ремень и пластиковый ремень. Резиновый ремень обычно подходит для рабочего материала температурой от -10oC до + 40oC, материалы свыше+ 50oC не могут перевозиться так как исчезнет эластичность ремня. Если температура будет слишком низкой, то ремень станет твердым и будет иметь трещины. Огнестойкий ремень следует использовать, тогда, когда температура выше + 90 ° С, в то время как холодный пояс используется при температуре от -15oC до -55oC.

Ремень имеет широкий диапазон применений в реальной жизни. Он состоит из поясной сердцевины и покрывающую резину. Ядро ремня является его каркасом, оно используется для выдерживания нагрузки, прохождения тягового усилия, а также выдерживает ударную силу. Ядро ремня состоящий из слоев покрытого холста может быть сделан из тканей, как хлопок, винил, или навесной холст, или даже может быть изготовлен из более прочных материалов. Покрытие резины – это наиболее важный момент так как защитный слой ремня, функция которого заключается в препятствие появления в сердечника ремня, износа и коррозии, вызванный длительной транспортировки. Покрытие резины делится на части, верхнее покрытие и нижнее покрытие. Верхняя покрывающая резина - это несущая поверхность, которая контактирует с передающим материалом, его толщина составляет 2-6 мм. Нижнее покрытие – это покрытие которая контактирует с опорными натяжными механизмами, ее толщина составляет 1,5-2 мм. Покрытие резины двух боковых поверхностей ремня, называют краевой резиной, которая имеет высокую износостойкость, поскольку боковые поверхности легко изнашиваются. Пластмассовый ремень является маслостойким, кислотоупорным и щелочено стойким. Ядро пластикового пояса ремня представляет собой плоский ленточной вязаный материал со смесью винила и хлопка. ПВХ пластик используется как его покрытие. Твердая ткань конвейерной ленты имеет простой производственный процесс, высокую производительность, низкие затраты и мало шумность. Пластиковый ремень обычно используется в химических предприятиях, подземных шахт и.т.д. Для удобства изготовления и транспортировки конвейерной ленты обычно их изготавливают в длину 100-200 м, можно изготовить две ленты и объединить их, когда это будет необходимо. Резиновый ремень имеет механическое соединение, также не исключено горячие и холодные вулканизованные методы соединения. Пластмассовый ремень имеет механическое соединение и пластифицированное соединение. Механическое соединение съемное оно вредит для сердечника ремня, а эффективность прочности соединения низкая и составляет 25% -60%, срок службы мал, и суставы повреждают поверхность шкива, когда они приходят в контакт. Механическое соединение часто используется на коротком расстоянии или в подвижном ленточном конвейере. Вулканизованное (пластифицированное) соединение несъемное. Он имеет преимущества большой переносящей способности, долговечность, отсутствие повреждений поверхности шкива, высокая эффективность соединения (60% -95%). Существует ряд практических правил, ценностей и опыта, которые могут быть полезны на этапе планирования. Эти правила предназначено для оказания помощи операторам, инженерам и проектировщикам и позволяет считывать элементарные данные. Кроме того, имеется ряд инструкций, которые позволяют точно рассчитывать или проверять механизмы установки, которые влияют на работу.

В будущем будет все больше и больше использоваться компьютер для расчетов и определения размеров ленточных конвейеров. При этом частая корреляция критериев оценки больше не будет. Применение ленточного конвейера является до сих пор актуальным, ведь в отличии других конвейеров его работа не зависит от погрузки и разгрузки, то есть процесс можно назвать беспрерывным. На предприятиях где транспортировка нуждается непрерывном режиме работы такой конвейер наиболее подходящий. В основном такой конвейер предназначен для сыпучих материалов, минеральных руд, топлива и.т.д. Кроме этого ленточный конвейер способен

транспортировать груз на большие расстояния, его отличительной чертой является простота конструкций, надежность в эксплуатации, недорогое энергообеспечение и дешевая стоимость расходных материалов. Ленточный конвейер также может иметь кривую дорожку с разворотами в горизонтальной области с подъемами и снижениями в вертикальной плоскости, смотря как расположен рельеф, однако очень тяжело установить надежное крепление ленты в местах где есть неровность. В зависимости от области применения такого конвейера его длина, ширина будет определятся по назначению. Анализ работы доказывает, то что транспортировка грузов от 8-30 мил. тон в год на дистанцию до 120 км более выгодно нежели использовать автомобиль или строить железнодорожную дорогу это доказывает целесообразность выбора ленточного конвейера с экономической точки зрения.

# **1.3 Принцип работы ленточного конвейера и его технические характеристики**

Ленточный конвейер служит для беспрерывной транспортировки материалов разных размеров объекта и веса [3]. В отличии от других транспортирующих машин ленточный конвейер является легким в обслуживании и более экономичный поэтому он так популярен в промышленности (рисунок 1.5).

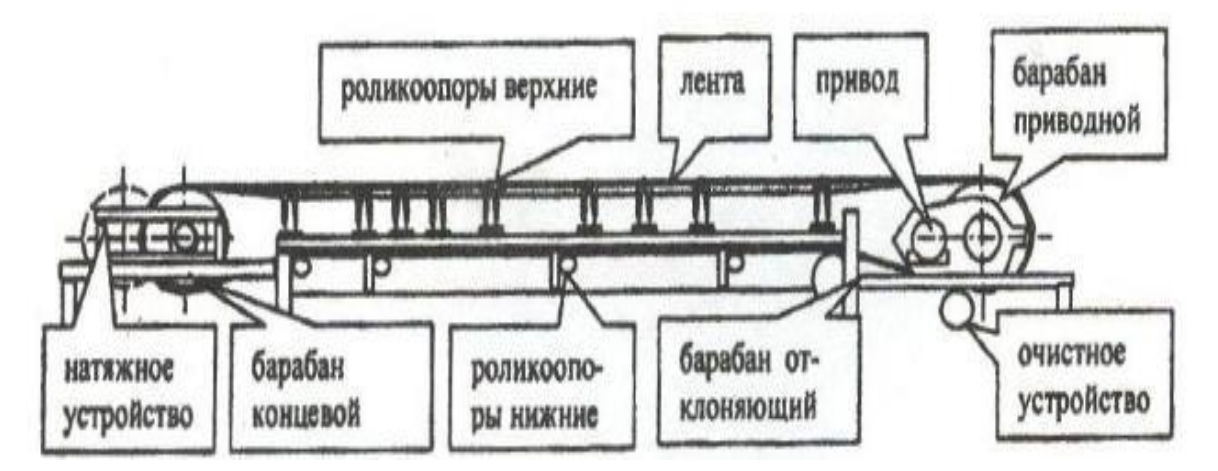

Рисунок 1.5 - Ленточный конвейер

Как показано на рисунке 1.5 ленточный конвейер состоит из ленты, натяжного устройства, барабанов, привода, очистительного устройства. Гибкая лента покрывает приводной и концевой барабан, с помощью натяжного устройства лента максимально растягивается что позволяет избежать обугливаний. Под лентой находятся ролики, которые устанавливаются в равном положении на раме. Груз загружается через воронку бункера и выгружается на приводном барабане. При особенно длинных установках для уменьшения пусковых вибраций ремня используются так называемые регулируемые лебедки. С помощью электрической коммутации достигается предварительный запуск подъемной лебедки до запуска ремня. Во время пуска предварительное натяжение сохраняется выше номинального значения. После достижения стабильного режима работы лебедка регулируется так чтобы обеспечить номинальное значение предварительного натяжения.

Технические характеристики:

- Очень хорошая прочность на растяжение и удлинение.
- Высокая термостойкость и эластичность.
- Высокая прочность на разрыв и сдвиг.
- Хорошие характеристики к сопротивлению истиранию.

### **1.4 Силы ускорения и торможения для ленточного конвейера**

Исследование сил ускорения и торможения необходимо для следующих причин:

Напряжение ремня - экономичность конструкции диктует выбор ремня с прочностью каркаса вблизи нормальных рабочих напряжений. Следовательно, дополнительные силы, от ускорения или замедления может привести к перенапряжению ремня или его сокращению, особенно если используются механические действия. Хотя эта проблема, скорее всего, существует по отношению к ремню конвейера. Существует возможность перенапряжения и других его механических компонентов, таких как шкивы, валы, бункеры, и.т.д. (рисунок 1.6).

Вертикальная плоскость на вертикальных кривых может встречаться две проблемы. В случае вогнутых кривых (где центр кривизны лежит над лентой), если же натяжение ремня будет слишком велико во время пуска, ремень будет поднимать провисающие натяжные ролики. Для этого необходимо проанализировать проблему в отношении полной, частичной нагрузки. В случае выпуклых вертикальных кривых (где центр кривизны лежит ниже пояса), также есть возможность перегрузить определенные натяжные ролики.

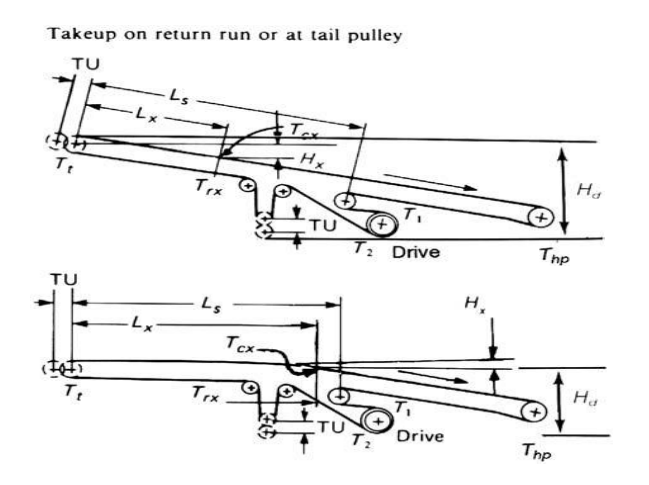

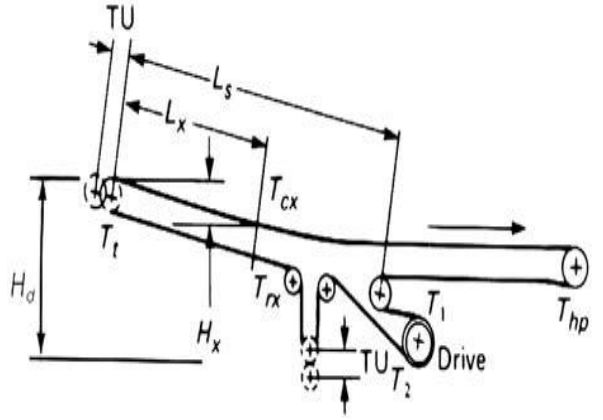

а, конвейер с выпуклой стороной б, конвейер с вогнутой стороной

рисунок 1.6 – Схема конвейера в наклоне

Условия загрузки на поясе. Ленточный конвейер может работать в нормальном режиме во время остановки или пуска, если он полностью загружен или пуст. Однако это условие может не соблюдаться, если только части конвейера загружены. Следовательно, конвейер должен анализироваться при различных условиях загрузки. Например, когда ленточный конвейер имеет вогнутую кривую, критическое условие пуска может быть подъем ремня на кривой во время ускорения, поскольку передняя часть ремня вогнутой вертикальной кривой загружается, а остальная часть ремня нет. Это может быть неправильным, если конвейер является регенеративным. В таких условиях требуются тщательный анализ.

В местах где есть система ленточных конвейеров, переходящих от одного к другому, начало или остановка последовательности, всегда является необходимым условие расположения. В качестве примера, пояс с очень длинными центрами может переноситься на пояс коротких центров, и в этом случае время, необходимое для замедления двух поясов, должно быть, очевидно, синхронизировано, несмотря на то что требуются различия в тормозных усилиях. В течение периода ускорения необходима такая же синхронизация. В любом случае последствия плохого анализа и обеспечения ненадлежащего контроля приведет к накоплению на передаточной точке последствием будет служить разрушение механизмов и пояса, а также неисправность в работе систем конвейеров. Начатое движение во время обоих циклов ускорения или замедления, где противовесом используют буксир, движение на подъем может быть недостаточным, если не учитывать скорость. Инженер при проектировке должен учитывать не только продолжительность движения, но и скорость, особенно в тех случаях, когда задействованы гидравлические, электрические или пневматические элементы управления. Скорость запуска и остановки может оказывать влияние на материал, приводящий к условиям. Очевидно, что некоторые материалы могут быть более эффективно перевезены или медленнее, чем другие. Например, если медленное движение ленточного конвейера с гранулированной железной рудой прекращено слишком быстро, материал может начать скатываться по поверхности ленты и привести к накоплению в точке разгрузки. Аналогичным образом, слишком быстрый запуск наклонного ремня может привести к откату материала назад. Без надлежащего анализа пуска или остановки сил последствием будет то что натяжение ремня может упасть до точки, в каком-то месте на линии, где пояс будет сокращаться. Например, пояс со сниженным от конца хвоста и наклона на переднею часть, может быть загружена только на хвостовой конец. Если торможение применяется на головном шкиве, пояс может иметь нулевое напряжение или даже некоторое ослабление на несущей стороне. Очевидно то что результатом будет является дисбаланс нагрузки, запутанность, потеря выравнивания и.т.д.

Сбой питания. В случае сбоя питания лента в конце концов прекратит движение из-за присущего трения. В зависимости от условий загрузки требуемое время на остановку конвейера может быть различным поскольку силы трения могут быть длинными либо короткими. В случае уменьшенный регенеративный ленточный конвейер, он может полностью разгрузиться. В системе ленточных конвейеров, вероятно то что материал в пунктах передачи будет загружен. Следовательно, важно то что контролируемая остановка в случае сбоя питания очень важна. Когда торможение осуществляется с помощью тормоза, возникает натяжение ремня от силы торможения, противовесом этому будет обратное направление движения ремня. Например, если привод находится на головном конце горизонтального или подъемного конвейера, мощность передается от приводного шкива к несущей стороне ремня. При торможении с тормозом, подключенным к приводному шкиву, двигатель обесточивается, тормозное усилие может передаваться от приводного шкива до обратного пояса. Поэтому применение тормоза может быть значительным при определении количество противовесов, моделей подъема и размеры вала. Вот некоторые из проблем, которые возникают при ускорении или замедлении сил они либо игнорируются или неправильно оцениваются. Хотя возможны и другие трудности, те, о которых говорилось выше, достаточны, чтобы указать на важность надлежащего проектирования и анализа.

Ускоряющие и тормозящие силы, действующие на ленточный конвейер во время начального и конечного интервала одинаковы в обоих случаях. Однако их величина и алгебраические знаки, регулирующие эти силы, меняются, как и средства для борьбы с ними. Ускорение ленточного конвейера получают путем какого-либо первичного двигателя, обычно это электродвигатель. Результирующие силы в горизонтальном конвейере определяются инерцией плюс трение; в наклонном конвейере, по инерции плюс трение плюс подъем нагрузки; в отклоненном конвейере, по инерции плюс трение минус понижение нагрузки. Торможение ленточного конвейера получают с помощью каким-либо тормозным механизмом. Полученные силы в горизонтальном конвейере определяются по инерции минус трение; в наклонном конвейере, по инерции минус трение минус подъем нагрузки; в отклоненном конвейере, по инерции минус трение плюс опускание груза. Если конвейер содержит несколько частей с разными (положительными или отрицательными) склонами, может возникнуть комбинация этих условий.

## **1.5 Монтаж и обслуживание ленточного конвейера**

1.5.1 При проведении монтажных работ ленточного конвейера рассмотрим следующим образом. Рама ленточного конвейера устанавливается с головной части рамы, за которой следуют все последующие механизмы по порядку, последний - хвостовой фрейм. Перед тем, как рама будет установлена, центральная линия перемещается вдоль всего конвейера, так как поддержание центральной линии конвейера коллинеарным является жизненно важным условием обеспечения нормальной работы ремня. Следовательно, все его секции должны быть выровнены, когда устанавливается допустимая погрешность ± 0,1 мм для одного метра мконвейера и для всего конвейер, а допустимая ошибка должна быть ограничена 35 мм. Когда каждый раздел зафиксирован и установлен конвейер начинает соединяются.

1.5.2 Установление приводного устройства. Когда приводное устройство установлено, вал трансмиссии конвейера должен быть перпендикулярен к центральной линии конвейера. Центр ведущий шкив должен совпадать с центральной линией конвейера, а ось редуктора должна быть параллельна оси привода. Между тем, все оси и шкивы должны быть установлены на уровне. В соответствии с шириной конвейера горизонтальная погрешность оси должна находится в диапазоне 0,5-1,5 мм. Во время установки приводного устройства можно установить натяжное устройство. Колесная ось натяжного устройства должно быть перпендикулярно центральной линии конвейера.

1.5.3 Установка роликов. После того, как были установлены рама, привод и устройство натяжения, можно установить промежуточную рамку для верхнего и нижнего холостого хода, из-за которой лента будет иметь замедленное кривой поворота и расстояние между рамкой холостого хода в изогнутом месте должно быть 1 / 2-1 / 3 от нормального ролика. Вращение холостого хода должно быть гибко до последующей установки.

1.5.4 Последняя установка ленточного конвейера. Чтобы убедиться, что лента проходит вдоль центральной линии холостого хода и шкива от начала до конца, должны быть выполнены три требования, когда установлены натяжители, рамка и шкивы. Во-первых, ролики должны быть расположены рядами параллельными друг другу и под углом. Во-вторых, все шкивы должны быть в пазах и параллельно друг другу. Последняя, структура несущей конструкции должны быть линейной и поддерживать угол наклона. Поэтому последнею установку необходимо сделать так что бы конвейерная осевая линия и горизонтальное место приводного шкива должны быть расположены в промежуточной раме. Рама должна быть закреплена на фундаменте или полу. Устройство подачи и разгрузки может быть установлено, только тогда, когда конвейер закреплен.

1.5.5 Размещение конвейерной ленты. Пояс должен быть сначала развернут на холостых роликах секции без нагрузки, а затем накладываться на секцию тяжелой нагрузки после того, как пояс будет размещен на шкиве. Ручная лебедка размером 0,5-1,5 т может помочь разместить ремень. Когда лента натянута и должна быть соединена, шкив натяжного устройства должен быть перемещен в крайнее положение, натяжное устройство должно быть перемещено к приводному устройству, а шкив должен перейти в верхнюю часть для вертикальной оси. Редуктор и двигатель должны быть готовы перед началом запуска. После установки ремня необходим пусковой ввод в эксплуатацию. При пуске в эксплуатацию, необходимо уделить внимание тому, есть ли отключение, рабочая температура, приводные детали, рабочее состояние роликов, уровень контакта между чистящим устройством и поверхностью ремня. Установка может быть выполнена, только тогда, все компоненты будут работать исправно.

## 1.6 Обслуживание ленточного конвейера

Существует много причин отказа работы конвейера, но регулярный осмотр и последующие запланированные профилактические обслуживания всегда намного эффективнее и менее дорогостоящие, чем пробой или ремонт. Следует отметить, что обслуживание конвейерной ленты не только включает надлежащий уход за ремнем, но также включает уход и обслуживание оборудования, которое включает в себя натяжные ролики, шкивы, ременные очистители и.т.д. Обслуживание ленточного конвейера в основном такое же, как и любом оборудование с движущихся частей и независимо от того, насколько хорошо конвейер спроектирован и сконструирован, он будет планового технического обслуживания требовать  $\mathbf{M}$ периодического обслуживания [3].

Строгий график техобслуживания и хорошо подготовленная команда технического обслуживания могут спасти компанию от больших затрат на ремонт в течение работы оборудования. Функция обслуживания в любой операции отвечает за поддержание максимальной производительности оборудования или мощности. Запланированное техническое обслуживание сокращает время на ремонт и обеспечивает эффективную и безопасную работы системы. Программа технического обслуживания начинается с управления и их отношению к строгому плановому графику. Столь же важным для графика обслуживания ленточных конвейеров является то, что обслуживание должно подготовленными выполнятся хорошо специалистами, оснащенными надлежащим испытательным оборудованием и инструментам. Экипаж обслуживающего персонала должен быть квалифицированным персоналом, уполномоченным закрывать конвейер, чтобы произвести необходимый ремонт.

Рекомендации к компонентам ленточного конвейера, требующие регулярного обслуживания и оказание услуг:

• Электрические двигатели: смазывайте внутренние подшипники, как рекомендовано производителем.

• Защитные переключатели проверяют электрические соединения и любые признаки сломанных деталей.

• Редукторы: смазывайте внутренние подшипники и заполняйте уровень масла в соответствии с рекомендациями производителя

• Клиновые ремни: проверьте правильное натяжение и изношенные или потрескавшиеся участки.

• Цепные приводы: проверьте правильность натяжения и изношенные ролики и боковые панели.

• Привинчивание винтов: проверьте правильность натяжения ремня и удалите все собранные материалы.

• Тренировочные лидеры: проверьте правильность выравнивания ремня и свободного вращения, смазывайте детали, чрезмерно износившие себя как рекомендовано изготовлением.

• Шкивы: проверьте, чтобы шкив располагался на поверхности оси и не запаздывал в работе. Комплекты шкивов должны вращаться свободно.

• Подшипники: проверьте правильность установки на раму и смажьте, как рекомендовано производителем.

• Ремни: проверьте правильность натяжения ремня чрезмерных в местах воспользуйтесь износа либо чрезмерных разрывов механическими крепежными инструментами для выравнивания и нормального натяжения ремня.

• Очистители поясов: проверьте правильность натяжения и износа на чистящем лезвии и замените его если необходимо чтобы очистка работала нормально.

# 2 Вычисление характеристик силового электропривода и подбор его элементов

Подбор элементов для электропривода безусловно считается одним из важных задач при проектировании, ведь именно от него будет завесить экономичность и результат его работы. По этой причине важно понимать и сделать анализ какие элементы будут наиболее оптимальны с технической и финансовой части.

Изучим и сделаем анализ с технической и экономической части в которой мы поменяем электропривод постоянного тока на асинхронный двигатель с частотным регулированием [4, 5]

# 2.1 Выбор приводного двигателя

 $2.2.1$ Ленточный конвейер функционирует в  $SI.$ порядке ЛЛЯ достаточного термического баланса его цикл должен превышать 10 минут, это условие позволяет соблюдать тепловое равновесие (рисунок 2.1)

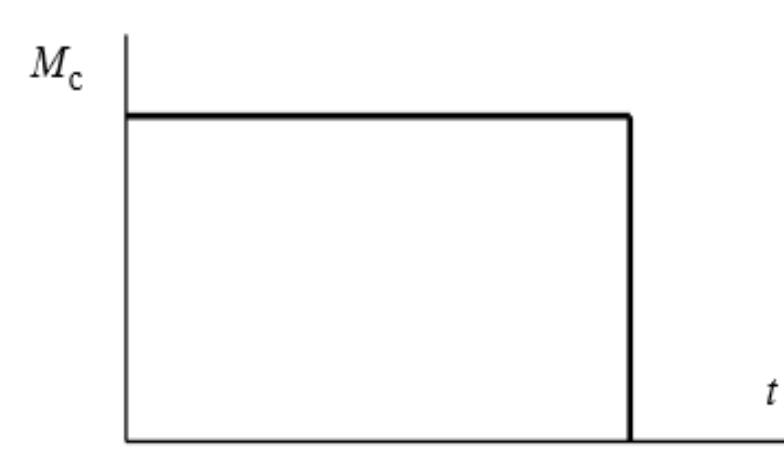

Рисунок 2.1 – Диаграмма в порядке работы S1

Рассчитаем наибольшую мощность

$$
P_{\text{c}\,\text{MARC}} = \frac{Kz \cdot Q}{\eta} \cdot (c \cdot L + H) \cdot 10^{-3} = \frac{1.1 \cdot 200000}{0.75} \cdot (1.1 \cdot 114.45 + 13.075) \cdot 10^{-3} =
$$
  
= 34.130 kBr, (2.1)

где, *Kz-* коэффицент запаса (1.1÷1.25); *Q-* Производительность конвейера, т-ч; *L-* Протяженность конвейера, м;

*H-* Высота подъёма, м

*η-* Коэффициент полезного действия (0.75÷0.85);

*с-* Экспериментальный коэффициент, обуславливающий от типа конвейера и его мощности (1.1÷2).

Момент на валу двигателя с его резистором

$$
M_{c\ \text{Harp}} = \frac{P_{c\ \text{Makc}}}{\omega_{AB\ \text{Makc}}} = \frac{34130}{98.462} = 346.667 \text{ H} \cdot \text{m};\tag{2.2}
$$

здесь, 
$$
\omega_{\text{ив макс}} = \frac{\pi \cdot n_{\text{ив макс}}}{30} = \frac{3.14 \cdot 940}{30} = 98.462 \text{ рад/c}
$$
. (2.3)

Nдв макс = 940 об/мин – необходимая быстрота для мотора конвейера

Рассчитаем электродвигатель и выберем в соответствии с каталожными данными

$$
P_{AB,H} \ge \frac{M_{c \text{ maxc}} \omega_{ABH}}{0.5 + \frac{\omega_{3\pi \text{ min}}}{\omega_{ABH}}} \cdot 10^{-3} \; ; \; M_{AB \text{ maxc}} \ge M_{3\pi \text{ maxc}} \; ; \; \omega_{ABH} \ge \omega_{3\pi \text{ maxc}} \; .
$$

Подбираем нужный электромотор вида AS350V6, технические характеристики, взятые с каталожных данных, внесем в таблицу 2.1.

Таблица 2.1- Технические характеристики электромотора *AS350V6*

|                                                 | Синхронная                           |                                                     | При номинальной нагрузке                                                                        |                   |                     |                   |
|-------------------------------------------------|--------------------------------------|-----------------------------------------------------|-------------------------------------------------------------------------------------------------|-------------------|---------------------|-------------------|
| Типовой<br>двигатель                            | частота<br>вращения,                 | Мощность,                                           | Скольжение,                                                                                     | КПД,              |                     |                   |
|                                                 | об/мин                               | $\kappa B$ T                                        | $\%$                                                                                            | $\%$              | $cos\varphi$        |                   |
| AS350V6                                         | 1000                                 | 45                                                  | 1.6                                                                                             | 85                |                     | 0.7               |
| $M_{\text{max}}$<br>$\mathbf{M}_{\Pi}$<br>$M_H$ | $M_{\rm {MaK}C}$<br>$M_K$ =          | $M_{\stackrel{\scriptstyle{\text{MH}}}{}}$<br>$M_M$ | $I_{\text{HyCK}}$<br>$k_{i \text{ } \text{ } \text{ } \text{ } \text{ } \text{ } \text{ } n} =$ | Уровенн<br>защиты | действие<br>Кинимат | اب<br>KL-N<br>ДB, |
|                                                 | $\overline{\mathbf{M}}_{\mathbf{H}}$ | $M_{\kappa}$                                        | $\mathbf{H}$                                                                                    |                   |                     |                   |
| 2.2                                             | 2.8                                  |                                                     | 5.5                                                                                             | IP54              | У2                  |                   |

# $z_p = 3 -$ количество пар полюсов

Определения параметров выбранного электродвигателя проводятся следующим образом:

$$
\omega_0 = \frac{\pi \cdot n_0}{30} = \frac{3.14 \cdot 1000}{30} = 104.72 \text{ paq/c.}
$$
 (2.4)

$$
\omega_{\rm H} = \frac{\pi \cdot n_{\rm AB\,H}}{30} = \frac{3.14 \cdot 940}{30} = 98.437 \frac{\rm paq}{c},\tag{2.5}
$$

$$
I_{1H} = \frac{P_{\text{H}}}{3 \cdot U_{1\text{H}} \cdot \cos \varphi_n \cdot \eta_{\text{H}}} = \frac{45000}{3 \cdot 220 \cdot 0.7 \cdot 0.85} = 114.6 \text{ A.}
$$
 (2.6)

$$
M_{\rm H} = \frac{P_{\rm H} \cdot 10^{-3}}{\omega_{\rm H}} = \frac{45 \cdot 10^{-3}}{98.437} = 457.174 \text{ H} \cdot \text{m}.
$$
 (2.7)

# 2.2 Установление параметров схемы замещения асинхронного двигателя в соответствии данными каталога

Для вычисления электромеханических и автоматических данных асинхронного электродвигателя будем применять его точную модель, что, как в принципе показаны разными схемами замещения. Наиболее лёгкой и оптимальной для технических вычислений асинхронного электродвигателя считается схема, представленная ниже на рисунке 2.2.

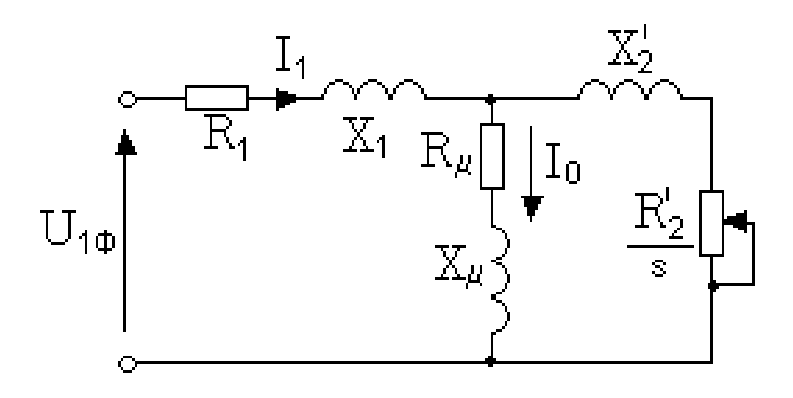

Рисунок 2.2 - Модель замещения асинхронного двигателя

Уравнения показывающие главные параметры асинхронного двигателя по установленной схеме:

$$
\overline{U_{1\phi}} - \overline{E_1} - j \cdot X_1 \cdot \overline{I_1} = 0; \overline{E_1} + j \cdot X_2 \cdot \overline{I_2} + R_2 \cdot \overline{I_2}/_S = 0; \overline{I_1} + \overline{I_2} - \overline{I_0}.
$$
 (2.8)

Установим характеристики показанные на модели замещения асинхронного мотора AS350V6 взятые по данным справочника (таблица 2.1). Вычисления осуществим путем последующих ключевых допущений:

-Потери в моторе должны составить 0,02  $P_{\text{H}}$ ;

-Активное двигателя сопротивление статора и ротора находящиеся в обмотках не должны завесить от порядка работы мотора, то есть результат вытеснения не предусматривается.

Расчет холостого хода

$$
I_0 = \sqrt{\frac{l^2_{11} - \left[\frac{p \cdot l_{1H} \cdot (1 - S_H)}{1 - p \cdot S_H}\right]}{1 - \left[\frac{p \cdot (1 - S_H)}{1 - p \cdot S_H}\right]}} = \sqrt{\frac{96.721^2 - \left[\frac{0.75 \cdot 114.6 \cdot (1 - 0.016)}{1 - 0.75 \cdot 0.016}\right]}{1 - \left[\frac{0.75 \cdot (1 - 0.016)}{1 - 0.75 \cdot 0.016}\right]}} = 67.739,
$$
\n(2.9)

здесь, статорный ток двигателя при неполной нагрузке

$$
I_{11} = \frac{p \cdot P_{\text{H}}}{3 \cdot U_{1\text{H}} \cdot \cos \varphi_{\text{p}} \cdot \eta_{\text{p}}} - \frac{0.75 \cdot 45000}{3 \cdot 220 \cdot 0.622 \cdot 0.85} = 96.72 \text{ A},
$$

где, р =  $\frac{P}{P_{\text{u}}}$  – из условия загрузки принимаем р = 0.75,

n<sub>n</sub>- коэффициент полезного действия двигателя при неполной загрузке,

cosф<sub>p</sub>- коэффициент косинуса мощности при неполной нагрузке, принимаем как 0.622.

Полученное в статорной обмотке асинхронного двигателя и его активное сопротивление в обмотке ротора:

$$
R_2 = \frac{3 \cdot U_{1\phi_H}{}^2 \cdot (1 - s_H)}{2 \cdot m_v \cdot P_n \cdot C_2 \cdot (\beta + \frac{1}{s_r})} = \frac{3 \cdot 220^2 \cdot (1 - 0.016)}{2 \cdot 2.8 \cdot 45000 \cdot 1.054^2 \cdot (1 + \frac{1}{0.092})} = 0,
$$
\n(2.10)

здесь  $\beta$  - это показатель который находится в спектре следующих значений

 $0.6 \div 2.5$ ,

Предварительно принимаем  $\beta$  как 1

$$
C_1 = 1 + \frac{I_0}{2 \cdot k_{i \text{ as}} I_{1\text{H}}} = 1 + \frac{67.739}{2 \cdot 5.5 \cdot 114.6} = 1.054. \tag{2.11}
$$

Получаем скольжение в критическом режиме

$$
s_k = s_n \cdot \frac{m_k + \sqrt{m_k^2 - [1 - 2 \cdot s_n \cdot \beta \cdot (m_k - 1)]}}{1 - 2 \cdot s_n \cdot \beta \cdot (m_k - 1)} = 0.03 \cdot \frac{2.8 + \sqrt{2.8^2 - [1 - 2 \cdot 0.016 \cdot 1 \cdot (2.8 - 1)]}}{1 - 2 \cdot 0.016 \cdot 1(2.8 - 1)} = 0.092.
$$

Сопративление в обмотках статора  $R_1$  (активное)

$$
R_1 = C_1 \cdot R_2 = 1.054 \cdot 0.045 \cdot 1 = 0.048 \text{ Om.}
$$
 (2.12)

 $X_{\kappa H}$  сопративление короткого замыкания (индуктивное)

$$
X_{\text{KH}} = \gamma \cdot C_1 \cdot R_2 = 10.808 \cdot 1.054 \cdot 0.045 = 0.517 \text{ OM},\tag{2.13}
$$
  
3
$$
A_{\text{KH}} = \gamma \cdot C_1 \cdot R_2 = 10.808 \cdot 1.054 \cdot 0.045 = 0.517 \text{ OM},\tag{2.13}
$$

Полученный в ходе вычислений коэффициент  $\gamma = 10.808$ , показывает связь между индуктивным сопротивлением кратковременного замыкания в его номинальном режиме с активным сопротивлением обмотки ротора то есть  $(C_1 \approx 1)$ , двигатель мощностью 45кВт подходит для проведения расчетов.

Индуктивное сопротивление рассевания в обмотках статора проходящей через обмотки ротора

$$
X_{2\text{H}} = 0.58 \cdot \frac{X_{\text{KH}}}{C_1} = 0.\overline{58} \cdot \frac{0.517}{1.054} = 0.285 \text{ Om.}
$$
 (2.14)

Сопротивление рассевания в обмотках статора

$$
X_{1H} = 0.42 \cdot X_{KH} = 0.42 \cdot 0.517 = 0.217 \text{ OM.}
$$
 (2.15)

Сопротивление индуктивное в намагниченном контуре

$$
X_{\mu} = \frac{E_{\mu}}{I_0} = \frac{198.8}{67.739} = 2.936 \text{ OM},\tag{2.16}
$$

здесь,

$$
E_{\mu} = \sqrt{(U_{1n} \cdot \cos\varphi_n - I_{1n} \cdot R_1)^2 + (U_{1n} \cdot \sin\varphi_n - I_{1n} \cdot X_{1n})^2} =
$$
  
=  $\sqrt{(220 \cdot 0.7 - 114.591 \cdot 0.048)^2 + (220 \cdot 1.68 - 11.591 \cdot 0.217)^2} = 198.8 \text{ B}.$ 

- Электра движущаяся сила в обмотке статора при его номинальной работе.

Из выше представленных формул, расчетов таких как сопротивления в обмотках статора, индуктивного сопротивления, сопротивление в обмотках статора и индуктивное сопротивление в намагниченном контуре, мы можем занести все данные в таблицу 2.2.

Выведенные вычисления по параметру модели замещения двигателя запишем в таблицу 2.2.

| T AUJINILA 2.2 — DBI LAJIUHIBIU AADAN IUDNUTNINN MUAUJIN SAMUILUHNA ABNI ATUJIA |                        |               |               |               |                            |  |
|---------------------------------------------------------------------------------|------------------------|---------------|---------------|---------------|----------------------------|--|
| $R_1$ , $OM$                                                                    | $R_2$ , O <sub>M</sub> | $X_{KH}$ , OM | $X_{1H}$ , OM | $X_{2H}$ , OM | $X_{\mu}$ , O <sub>M</sub> |  |
|                                                                                 |                        |               |               |               |                            |  |
| 0.048                                                                           | 0.045                  | 0.517         | 0.217         | 0.285         | 2.936                      |  |
|                                                                                 |                        |               |               |               |                            |  |

 $T_2$ блица 2.2 – Вычаленные

# **2.3 Вычисления и проектировка естественных механических и электромеханических параметров мотора**

Параметр асихронного мотора (М) вычисляется следующим образом:

$$
M(s) = \frac{3 \cdot U_2^2 \cdot R_2}{\omega_0 \cdot s \cdot \left[ X_{kn}^2 + \left( R_1 + \frac{R_2}{s} \right) + \left( \frac{R_1 \cdot R_2}{s \cdot X_\mu} \right) \right]} = \frac{3 \cdot 220^2 \cdot 0.045}{3 \cdot 220^2 \cdot 0.045}
$$
  
= 
$$
\frac{3 \cdot 220^2 \cdot 0.045}{104.72 \cdot 0.016 \cdot \left[ 0.517 + \left( 0.048 + \frac{0.045}{0.016} \right) + \left( \frac{0.048 \cdot 0.045}{0.016 \cdot 2.936} \right) \right]}
$$
  

$$
\omega = \omega_0 \cdot (1 - s).
$$
 (2.17)

Mэм н – Момент двигателя номинальный

$$
M_{\text{3M H}} = \frac{3 \cdot U_{1\phi H}^2 \cdot R_2}{\omega_0 \cdot s_H \cdot \left[ X_{\text{KH}}^2 + \left( R_1 + \frac{R_2}{s} \right) + \left( \frac{R_1 \cdot R_2}{s - X_\mu} \right) \right]} = \frac{3 \cdot 220^2 \cdot 0.045}{3 \cdot 220^2 \cdot 0.045} = 104.72 \cdot 0.016 \cdot \left[ 0.517^2 + \left( 0.048 + \frac{0.045}{0.016} \right) + \left( \frac{0.048 \cdot 0.045}{0.016 \cdot 2.936} \right) \right] = 461.440 \text{ H} \cdot \text{m}. \tag{2.18}
$$

Естественная механическая характеристика относится к условиям работы двигателя с номинальными значениями параметров. Естественная характеристика асинхронного двигателя соответствует номинальному напряжению и номинальной частоте переменного тока, подводимого к статору двигателя при условия отсутствии добавочного сопротивления в цепи ротора.

Построим естественные механические параметры электродвигателя и покажем их на рисунке 2.3.

Приведенная на рисунке 2.3, естественные механические параметры двигателя, выведенные путем вычислений по параметрам Т-образной модели замещения, подходят для асинхронного мотора с его ненасыщенным магнитным режимом, отличительностью выявляется взаимозависимостью сопротивления ротора (индуктивной) от его скольжения.

Из характеристики видно, что при номинальном моменте нагрузки 457,147 Н⋅м, скорость равна  $\omega$  = 103 рад/с.

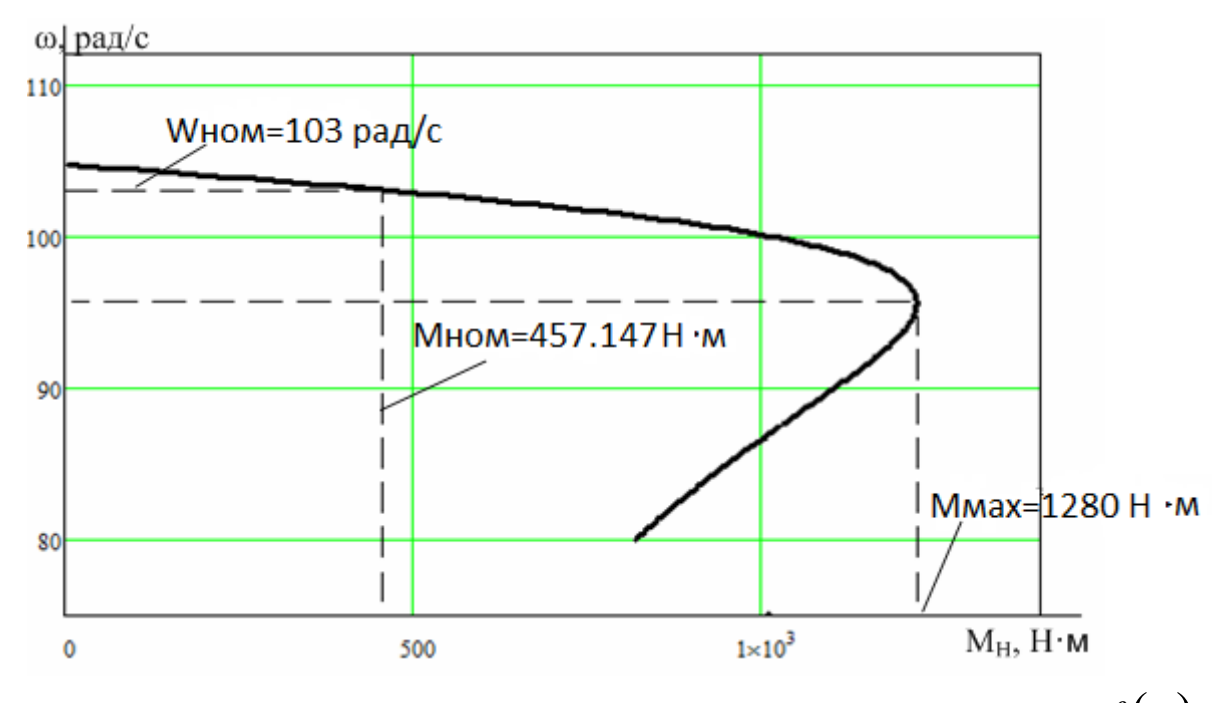

Рисунок 2.3 – Механические параметры двигателя *M = f ω*

Взятые с технического паспорта двигателя (таблица 2.1)

$$
M_{\text{mHH}} = m_{\text{m}} \cdot M_{\text{AB H}} = 1 \cdot 457.147 = 457.147 \text{ H} \cdot \text{m};\tag{2.19}
$$

$$
M_{\text{masc}} = m_{\kappa} \cdot M_{\text{AB H}} = 2.8 \cdot 457.147 = 1280 \text{ H} \cdot \text{m};\tag{2.20}
$$

$$
M_{\rm \pi} = m_{\rm \pi} \cdot M_{\rm AB\,H} = 2.2 \cdot 457.147 = 1006 \,\text{H} \cdot \text{m}. \tag{2.21}
$$

Для асинхронного мотора его естественно электромеханические параметры  $\omega(I_1)$  вычисляются следующим образом:

$$
I_2(s) = \frac{U_{1\phi\mu}}{\pm \sqrt{\left(R_1 + \frac{R_2}{s}\right)^2 + X_{\kappa\mu}^2 + \left(\frac{R_1 \cdot R_2}{s \cdot X_\mu}\right)^2}}
$$
  
= 
$$
\frac{220}{\pm \sqrt{\left(0.048 + \frac{0.045}{s}\right)^2 + 0.517 + \left(\frac{0.048 \cdot 0.045}{s \cdot .936}\right)^2}}
$$
  

$$
I_1(s) = \sqrt{I_0^2 + I_2(s)^2 + 2 \cdot I_0 \cdot I_2(s)^2 \cdot \sin \varphi_2}
$$
  
= 
$$
\sqrt{67.739^2 + I_2(s)^2 + 2 \cdot 67.739 \cdot I_2(s)^2 \cdot \sin \varphi_2}
$$

$$
I_0 = \frac{U_{1\phi\mu}}{\sqrt{R_1^2 + (X_{1\mu} + X_{\mu})^2}} = \frac{220}{\sqrt{0.048^2 + (0.217 + 2.936)^2}} = 67.739 \text{ A},
$$
  
\n
$$
\omega = \omega_0 \cdot (1 - s),
$$
\n(2.22)

здесь,

$$
sin\varphi_2 = \frac{X_{\text{KH}}}{\sqrt{\left(R_1 + \frac{R_2}{S}\right)^2 + X_{\text{KH}}^2}} = \frac{0.517}{\sqrt{\left(0.048 + \frac{0.045}{S}\right)^2 + 0.517^2}}
$$

Вычисленные параметры в рабочих зонах наиболее подходят к данным взятых с каталога [2, 4]. Из этого условия мы можем сказать, что рассчитанные вычисления по характеристикам модели замещения подходя к характеристикам электродвигателя, опираясь на это мы можем сделать вычисления по статическим параметрам, также наглядно показать имитационное асинхронного молелирование мотора  $\mathbf{c}$  $er$ <sup>o</sup> частотным управлением (рисунок2.4).

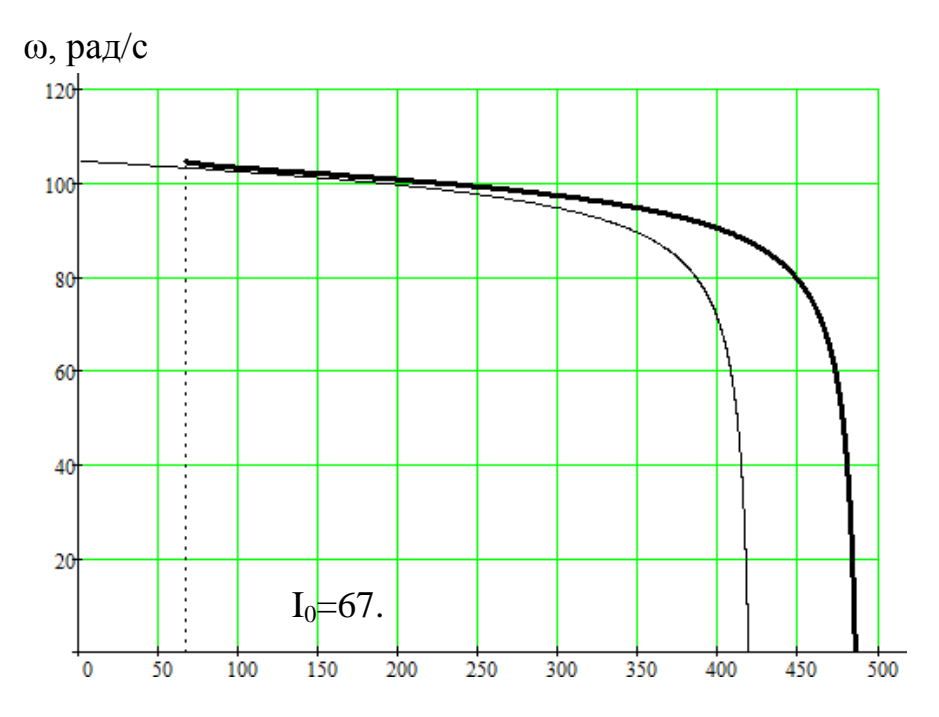

Рисунок 2.4 - Электромеханические характеристики двигателя

### 2.4 Подбор частотного управления для ленточного конвейера

Конвейер имеет частотно-управляемый электропривод, особенность этого привода в том, что он содержит разнообразные характеристики. Выберем наиболее подходящий из них для этого вида автоматизации. Ленточный конвейер имеет малый спектр скорости своего привода, наиболее подходящий по простоте и более популярным способом регулировки, является вольтчастотное управление  $U_1/f_1$  = *const.* В наше время использование вольт-частотной регулировки для привода конвейера является наиболее подходящим типом так как он составляет 1:30 что считается для конвейера нормальным. Кроме этого руководствуясь правилом U1/ *f*1 = *const* для вольт-частотного регулирования можно достичь неизменность критического эффекта для этого вида нагрузки.

Важнейшими фактами при подборе частотных преобразователей для привода конвейера является его технические свойства.

- Способность конвейера выдерживать большую перегрузку.

- Система обнаружения сбоев, а также их защита.

- умение настраивать вольт-частотные свойства.

Остальные свойства менее значимы будем полагать что они отвечают критериям нынешним частотно-регулируемых приводов. С целью рационального применения преобразователя будет наиболее оптимальным для ленточного конвейера выбор преобразователей компании *Schneider Electric* серии Kooligt.

# **2.5 Выбор преобразователя частоты**

2.5.1 Частотные преобразователи могут быть мощными инструментами в обслуживании конвейеров с помощью диагностики они могут устранять неполадки, связанные в системе. Понимание того, как частотный преобразователь взаимодействует с процессом, может помочь нам улучшить работу конвейера и общее качество продукции. Не бывает непогрешных преобразователей, как и любое устройство оно нуждается в ремонте либо в замене. Частотный преобразователь часто является первым индикатором изменения процесса или обнаружения проблемы (рисунок 2.5).

Многие частотные преобразователи обмениваются данными с помощью ЖК-дисплея, светодиодного дисплея или с помощью открытой блокировки или индикации неисправности. В большинстве приложений преобразователь частоты взаимодействует с управляющими устройствами, сигналами управления процессом и ПЛК. Проблема с взаимодействием между преобразователем частоты и этими внешними элементами управления может показаться для частотного преобразователя, когда на самом деле проблема связана с процессом. Обсуждение проблемных участков процесса и частотного преобразователя с операторами станка часто может помочь определить проблемную область [2, 6].

Если внешние системы управления работают правильно, нужно использовать частотный преобразователь для систематического определения проблем. Если индикатор состояния дисплея не работает, нужно проверить входящую мощность переменного тока. Если индикатор состояния попрежнему не отображается после проверки или восстановления мощности

30

переменного тока, проверить силу управления и при необходимости восстановите его.

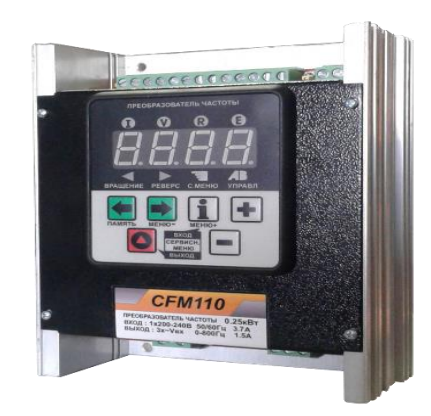

Рисунок 2.5 - Частотный преобразователь

2.5.2 Подбор метода ЧР привода конвейера по его вращательной скорости. Скорость вращения в простых примерах для асинхронного двигателя применяется путем разомкнутых систем методом изменений частоты или колебаний в трехфазном напряжении, которая выводится на двигатель. Для более лучшей оценки регулировки применяется векторная регулировка, такая регулировка считается более трудоёмкой. В 3-ем разделе используем технические данные асинхронного двигателя для подбора его частотного преобразователя. В ходе проверок и исследований электропривода конвейера дало понять то что выбор частотного преобразователя с разомкнутой системой скоростной регулировки является наиболее приемлемым. Но конечный выбор ЧП будем выбирать исходя из того, что спектр скалярной регулировки должен покрывать не только верхнюю часть, но и нижнюю учитывая также его момент итогу вычислений механических инерции  $\Pi$ <sup>O</sup> параметров слелаем окончательный выбор преобразователя частоты для асинхронного двигателя.

2.5.3 С технической части выбор преобразователя частоты для привода конвейера будем использовать ПЧ AFS71HD55N4 компании Шнайдер. На практике такие преобразователя заслужили хорошую оценку из-за их надежности, энергетических затрат, хорошей эксплуатацией. Технические параметры ПЧ показаны в таблице 2.3.

Важнейшими фактами при подборе частотных преобразователей для привода конвейера является его технические свойства.

- Способность конвейера выдерживать большую перегрузку

- Система обнаружения сбоев, а также их защита

- умение настраивать вольт-частотные свойства

Если внешние системы управления работают правильно, НУЖНО использовать частотный преобразователь для систематического определения проблем. Если индикатор состояния по-прежнему не отображается после проверки или восстановления мощности переменного тока, проверить силу управления и при необходимости восстановите его.

| Технические характеристики  |              | Единица            | Параметр                        |
|-----------------------------|--------------|--------------------|---------------------------------|
|                             |              | измерения          |                                 |
| Мощность,<br>взятая         | $\mathbf{c}$ | $\kappa$ BT        | 55                              |
| технического паспорта       |              | Л.С.               | 75                              |
| Ток линейный (при 380 В)    |              | A                  | 120                             |
| Полная мощность (при 380 В) |              | $\kappa BA$        | 79                              |
| Максимальный ток к.з.       |              | $K\mathbf{A}$      | 22                              |
| Ток макс. в устан. режиме   |              | $\mathbf{A}$       | 116                             |
| Переходный ток 60с          |              | $\mathbf{A}$       | 174                             |
| макс. в течении             | 2c           | A                  | 191                             |
| Спектр                      | скалярного   |                    | 1:40 – скоростная регулировка   |
| управления                  |              |                    | $1:100$ – векторное разомкнутое |
|                             |              |                    | управление                      |
| Частота коммутации          |              | кГц                | 2,5                             |
| Защитное исполнение         |              |                    | IP20                            |
| Macca                       |              | $\mathbf{K}\Gamma$ | 44                              |
| Уровень шума                |              | дБа                | 63.7                            |

Таблина 2.3 – Технические параметры ПЧ AFS71HD55N4

### 2.6 Расчет механических и электромеханических характеристик системы преобразователь частоты - асинхронный электродвигатель

Нагрузка электрического привода конвейера считается неизменной по значению в техническом периоде, в следствии этого регулировка скорости книзу от главной (номинальной) скорости мотора  $n_{p, \mu_{QM}} = 1000$ об/мин до наименьшей его рабочей скорости  $n_{p, n\mu\mu} = 500$  об/мин исполняется только при выполнении закона регулирования  $U_1/f_1 = const.$ 

Механические параметры мотора  $\omega(M)$  при переменных заданных условий частоты и напряжения питания вычисляются по формулам:

$$
M(s, f_1) = \frac{3 \cdot U_{1\phi}^2(f_1) \cdot \dot{R}_2}{\omega_0 \cdot \frac{f_1}{f_{1\text{H}}} \cdot s \cdot \left[ X_{\text{KH}}^2 \cdot \left( \frac{f_1}{f_{1\text{H}}} \right)^2 + \left( R_1 + \frac{R_2}{s} \right)^2 + \left( \frac{R_1 \cdot \dot{R}_2}{s \cdot X_\mu \cdot \frac{f_1}{f_{1\text{H}}} } \right)^2 \right]}
$$
  
= 
$$
\frac{3 \cdot U_{1\phi}^2(f_1) \cdot 0.045}{\omega_0 \cdot \frac{f_1}{50} \cdot s \cdot \left[ 0.517^2 \cdot \left( \frac{f_1}{50} \right)^2 + \left( 0.048 + \frac{0.045}{s} \right)^2 + \left( \frac{0.048 \cdot 0.045}{s \cdot 2.936 \cdot \frac{f_1}{50}} \right)^2 \right]}
$$
  

$$
\omega = \omega_0 (1-s).
$$
 (2.23)

$$
3\text{gech}, U_1(f_1) = U_{1\phi_H} \cdot \frac{f_1}{f_{1H}} \text{ при } f_1 < f_{1H}.
$$

Электромеханические параметры мотора  $\omega(I_1)$  при изменяющихся значениях частоты и напряжения питания вычисляются по формулам:

$$
I_{1}(s, f_{1}) = \sqrt{I_{0}(f_{1})^{2} + I_{2}^{2}(s, f_{1}) + 2 \cdot I_{0}(f_{1}) \cdot I_{2}(s, f_{1}) \cdot \sin\varphi_{2}(s, f_{1})};
$$
\n
$$
I_{2}(s, f_{1}) = \frac{U_{1\phi_{H}}(f_{1})}{\pm \sqrt{\left(R_{1} + \frac{R_{2}}{s}\right)^{2} + X_{\kappa_{H}}^{2} \cdot \left(\frac{f_{1}}{f_{1\mu}}\right)^{2} + \left(\frac{R_{1} \cdot R_{2}}{s \cdot X_{\mu} \cdot \frac{f_{1}}{f_{1\mu}}}\right)^{2}}
$$
\n
$$
= \frac{U_{1\phi}(f_{1})}{\pm \sqrt{\left(0.048 + \frac{0.045}{s}\right)^{2} + 0.517^{2} \cdot \left(\frac{f_{1}}{50}\right)^{2} + \left(\frac{0.048 \cdot 0.045}{s \cdot 2.936 \cdot f_{1}/50}\right)^{2}}}
$$

$$
sin\varphi_{1}(s,f_{1}) = \frac{X_{\text{KH}} \cdot \frac{f_{1}}{f_{1\text{H}}}}{\sqrt{\left(R_{1} + \frac{R_{2}}{S}\right)^{2} + X_{\text{KH}}^{2} \cdot \left(\frac{f_{1}}{f_{1\text{H}}}\right)^{2}}} = \frac{0.517 \cdot \frac{f_{1}}{50}}{\sqrt{\left(0.048 + \frac{0.045}{S}\right)^{2} + 0.517^{2} \cdot \frac{f_{1}}{50}}};
$$
\n
$$
I_{0}(f_{1}) = \frac{U_{1\varphi}(f_{1})}{\sqrt{R_{1}^{2} + \left(x_{1\text{H}} + x_{\mu}\right)^{2} \cdot \left(\frac{f_{1}}{f_{1\text{H}}}\right)^{2}}} = \frac{U_{1\varphi}(f_{1})}{\sqrt{0.048^{2} + (0.217 + 2.936)^{2} \cdot \left(\frac{f_{1}}{50}\right)^{2}}}.
$$

Если внешние системы управления работают правильно, нужно использовать частотный преобразователь для систематического определения проблем. Если индикатор состояния по-прежнему не отображается после проверки или восстановления мощности переменного тока, проверить силу управления и при необходимости восстановите его [1, 5].

Механические параметры мотора ω(*M*) при переменных заданных условий частоты и напряжения питания вычисляются по формулам выше. В результате вычислений было построено семейство механических параметров ω(*M*) (рисунок 2.6)

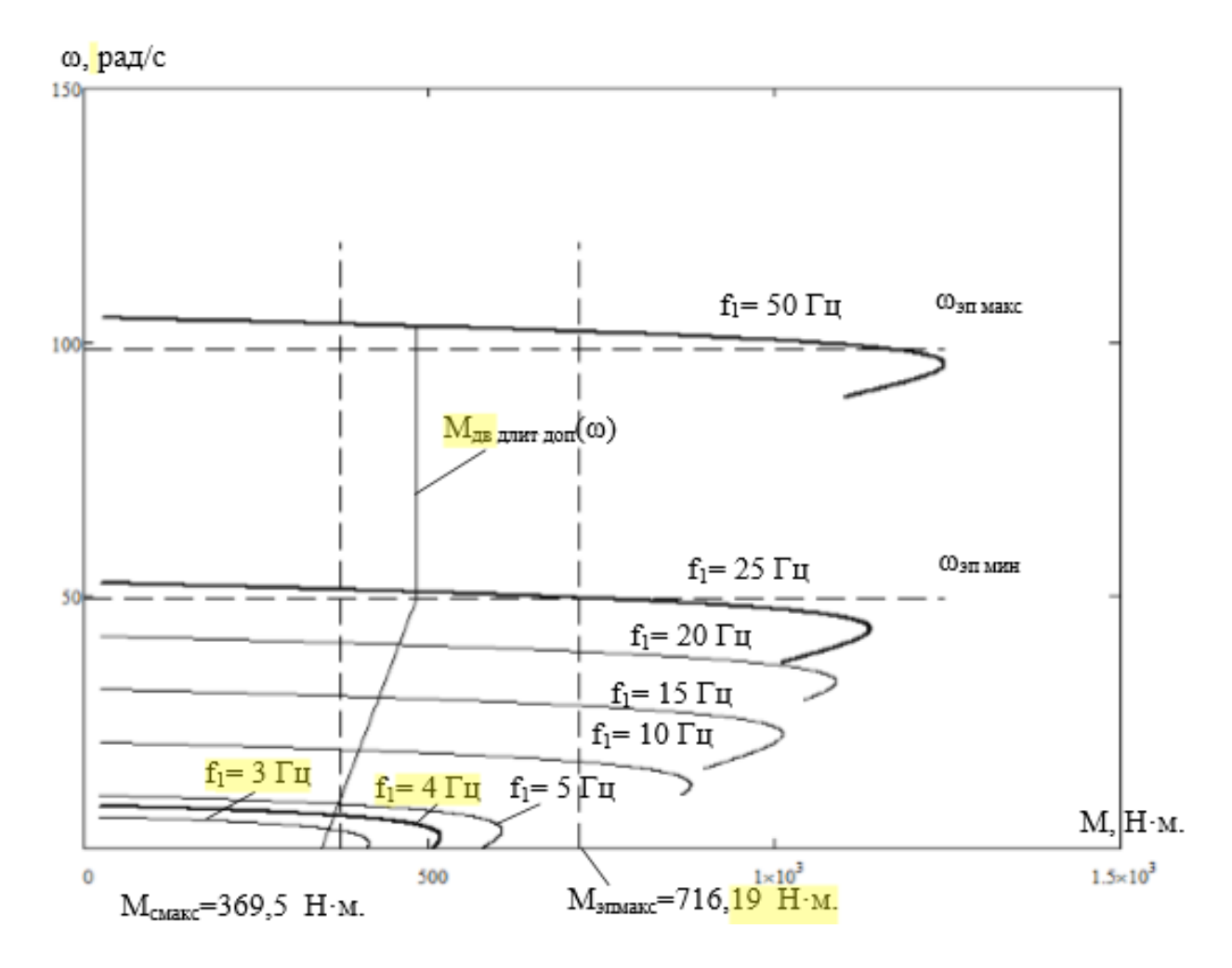

Рисунок 2.6 – Механические характеристики ω(М) системы преобразовательдвигатель при скалярном управлении и законе регулирования  $U_1/f_1$ =const.

$$
sin\varphi_{1}(s,f_{1}) = \frac{X_{\text{KH}} \cdot \frac{f_{1}}{f_{1\text{H}}}}{\sqrt{\left(R_{1} + \frac{R_{2}}{S}\right)^{2} + X_{\text{KH}}^{2} \cdot \left(\frac{f_{1}}{f_{1\text{H}}}\right)^{2}}} = \frac{0.517 \cdot \frac{f_{1}}{50}}{\sqrt{\left(0.048 + \frac{0.045}{S}\right)^{2} + 0.517^{2} \cdot \frac{f_{1}}{50}}};
$$

$$
I_0(f_1) = \frac{U_{1\phi}(f_1)}{\sqrt{R_1^2 + (x_{1\text{H}} + x_{\mu})^2 \cdot \left(\frac{f_1}{f_{1\text{H}}}\right)^2}} = \frac{U_{1\phi}(f_1)}{\sqrt{0.048^2 + (0.217 + 2.936)^2 \cdot \left(\frac{f_1}{50}\right)^2}}
$$

По результатам расчетов построено семейство электромеханических характеристик  $\omega(I_1)$  (рисунок 2.7).

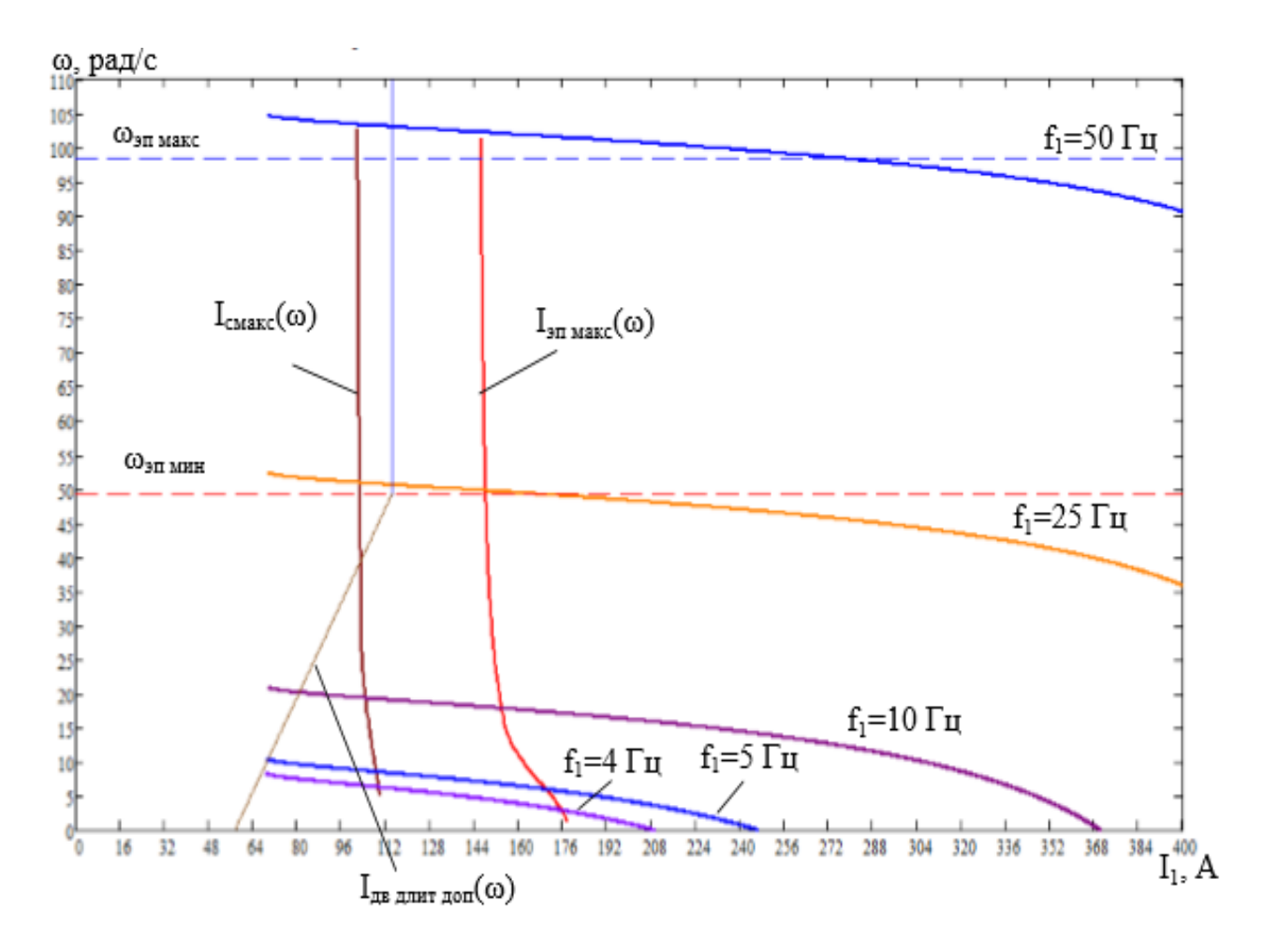

Рисунок 2.7 – Электромеханические характеристики  $\omega(I_1)$  системы преобразователь-двигатель при скалярном управлении и законе управления  $U_1/f_1 = const$ 

#### 2.7 Определение области работы электрифицированного агрегата

На рисунке 2.8 дополнительно построена характеристика длительно допустимого тока двигателя  $I_{\text{IB.}\text{JJJUT.}100}(\omega)$ :

$$
I_{AB,AMHT,AOH}(\omega) = I_{AB,H} \cdot \left(0.5 + \frac{\omega}{\omega_{AB,H}}\right) \text{ при } \omega \le 0.5 \cdot \omega_{AB,H};
$$
  

$$
I_{AB,AMHT,AOH}(\omega) = I_{AB,H} \text{ при } 0.5 \cdot \omega_{AB,H} < \omega \le \omega_{AB,H},
$$

а на рисунке 2.7 приведена соответствующая ей зависимость длительно допустимого момента двигателя  $M_{AB,QHHT,QOH}(\omega)$ . Для ее построения для ряда значений частоты в интервале  $f_1 = f_u$  мин  $\div f_u$  макс найдено совместное численное решение относительно скольжения s уравнений электромеханический характеристики двигателя

$$
I_{1}(s) = \sqrt{I_{0}(f_{1})^{2} + \frac{U_{1\phi}^{2}(f_{1})}{\left(R_{1} + \frac{R_{2}}{s}\right)^{2} + \left(X_{\kappa H} \cdot \frac{f_{1}}{f_{1H}}\right)^{2} + \left(\frac{R_{1} \cdot R_{2}}{s \cdot X_{\mu} \cdot \frac{f_{1}}{f_{1H}}}\right)^{2}}
$$

$$
\cdot \frac{U_{1\phi}(f_{1})}{\sqrt{\left(R_{1} + \frac{R_{2}}{s}\right)^{2} + \left(\frac{X_{\kappa H} \cdot f_{1}}{f_{1H}}\right)^{2} + \left(\frac{R_{1} \cdot R_{2}}{\frac{S \cdot X_{\mu} \cdot f_{1}}{f_{1H}}}\right)^{2} \times
$$

$$
\sqrt{\frac{X_{\kappa H}}}{\sqrt{\left(R_{1} + \frac{R_{2}}{s}\right)^{2} + \left(\frac{X_{\kappa H} \cdot f_{1}}{f_{1H}}\right)^{2}}}}
$$

и характеристики длительно допустимого тока двигателя:

$$
I_{AB\text{ AJIUT QOT}}(s) = I_{AB\text{ H}} \cdot \left(0.5 + \frac{f_1}{f_{1\text{ H}}} \cdot \frac{1 - s}{1 - s_{\text{H}}}\right) \text{ mph } f_1 \le 25 \text{ F},
$$
  

$$
I_{AB\text{ AJIUT QOT}}(s) = I_{AB\text{ H}} \text{ mph } f_1 > 25 \text{ F},
$$

Для найденных значений скольжения с рассчитаны соответствующие значения длительно допустимого момента двигателя  $M_{\text{IB.}7,1001}(\omega)$ .

На рисунке 2.8 приведены характеристики полного момента нагрузки

$$
M_{c\text{ }n\text{a}\text{Kc}}(\omega) = M_{c\text{ }n\text{B}} + M_c = 346.667 + 22.857 = 369.524 \text{ H} \cdot \text{m},\tag{2.24}
$$

Здесь  $M_{c,IB} = (0.05 \div 0.1) \cdot M_{IBH} = (0.05 \div 0.1) \cdot 346.667 = 22.857 H \cdot M - MOMCHT$ от сил трения двигателя и максимального момента нагрузки.

$$
M_{\text{3H MAKC}}(\omega) = \kappa_{\text{3H M}} \cdot M_{\text{c MAKC}}(\omega) = (1.9 \div 2) \cdot 369.524 = 716.2 \text{ H} \cdot \text{M},\tag{2.25}
$$

На рисунке 2.8 подходящие им отношения статического тока нагрузки I<sub>c</sub>  $_{\text{make}}(\omega)$  и  $I_{\text{3H} \text{ make}}(\omega)$ , вычисленные в диапазоне частот  $f_1 = f_u$  мин  $\div f_u$  макс для расчета скольжения s, вычисленные в результате совместного численного решения уравнений для механических параметров мотора и нагрузки.

Для ее построения для ряда значений частоты в интервале  $f_1 = f_{u \text{ min}} \div f_{u \text{ max}}$ найдено совместное численное решение относительно скольжения s уравнений электромеханический характеристики двигателя

$$
M_c = \frac{3 \cdot U_{1\phi}^2(f_1) \cdot \vec{R}_2}{\left(\omega_0 \cdot \frac{f_1}{f_{\rm H}}\right) \cdot s \cdot \left[\left(X_{\rm KH} \cdot \frac{f_1}{f_{\rm H}}\right)^2 + \left(R_1 + \frac{R_2}{s}\right)^2 + \left(\frac{R_1 \cdot \vec{R}_2}{s \cdot X_{\mu} \cdot \frac{f_1}{f_{\rm H}}}\right)^2\right]}
$$

Для того чтобы выполнить двукратный пусковой момент был произведен расчет и выбор элементов начального участка вольт-частотной характеристики преобразователя  $U_1(f_1)$  путем следующих допущений:

 $M_{\text{nyck}}\geq M_{\text{3H MARC}}$ ;  $I_{1\text{nyck}}< I_{\text{H MARC}}$ .

Принято, что для реализации выше поставленных допущений зависимость  $U_1(f_1)$  обязана иметь вид, как представлено на рисунке 2.7, и выражается следующим оброзом.

$$
U_{1\phi}(f_1) = U_{10} + \left(\frac{U_{1\phi_H} - U_{10}}{f_H}\right) \cdot f_1 = 4 + \left(\frac{220 - 4}{50}\right) \cdot f_1
$$
 при  $f_1 < 50$  Гц.

Параметры вольт-частотной характеристики преобразователя в таблице 2.4.

| ------------              |       |     | $  -$ |
|---------------------------|-------|-----|-------|
| $\sqrt{2}$                |       | رے  | 50    |
| $U_1\phi$ ,               | 25.3  | 220 | 220   |
| $\cup$ $\ln$ <sub>2</sub> | 36.86 | 380 | 380   |

Таблица 2.4 – Параметры вольт-частотной характеристики преобразователя

На рисунке 2.8 приведена вольт-частотная характеристика преобразователя

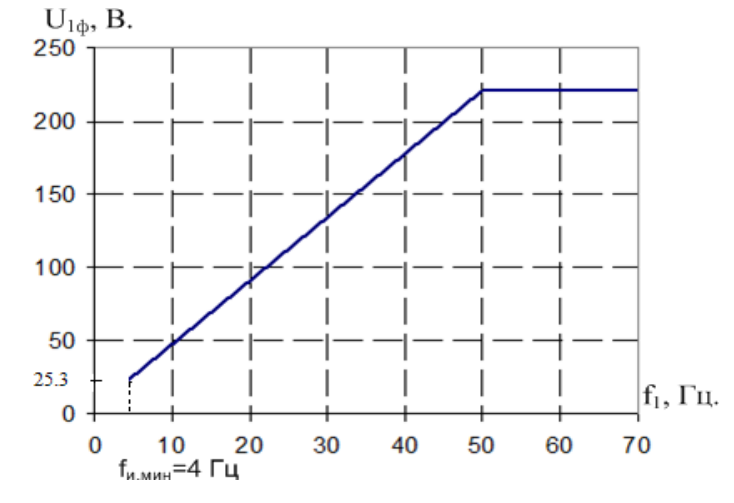

Рисунок 2.8 - Вольт-частотная характеристика преобразователя

На рисунке 2.8 показоны механические характеристики системы преобразователь-двигатель после настройки вольт-частотной характеристики.

Здесь же показаны характеристики нагрузки  $M_{c \text{ \tiny{MARC}}}(\omega)$  и  $M_{\text{5H \tiny{MARC}}}(\omega)$  и зависимость длительно допустимого момента двигателя  $M_{AB,ADIMT,QOII}(\omega)$ , приведены электромеханические характеристики  $\omega(I_1)$  при реализации зависимости  $U_1(f_1)$ , характеристики статического тока нагрузки  $I_{c \text{ max}}(\omega)$  и  $I_{\text{an}}$  $_{\text{MARC}}(\omega)$  и преобразователя частоты (рисунок 2.9).

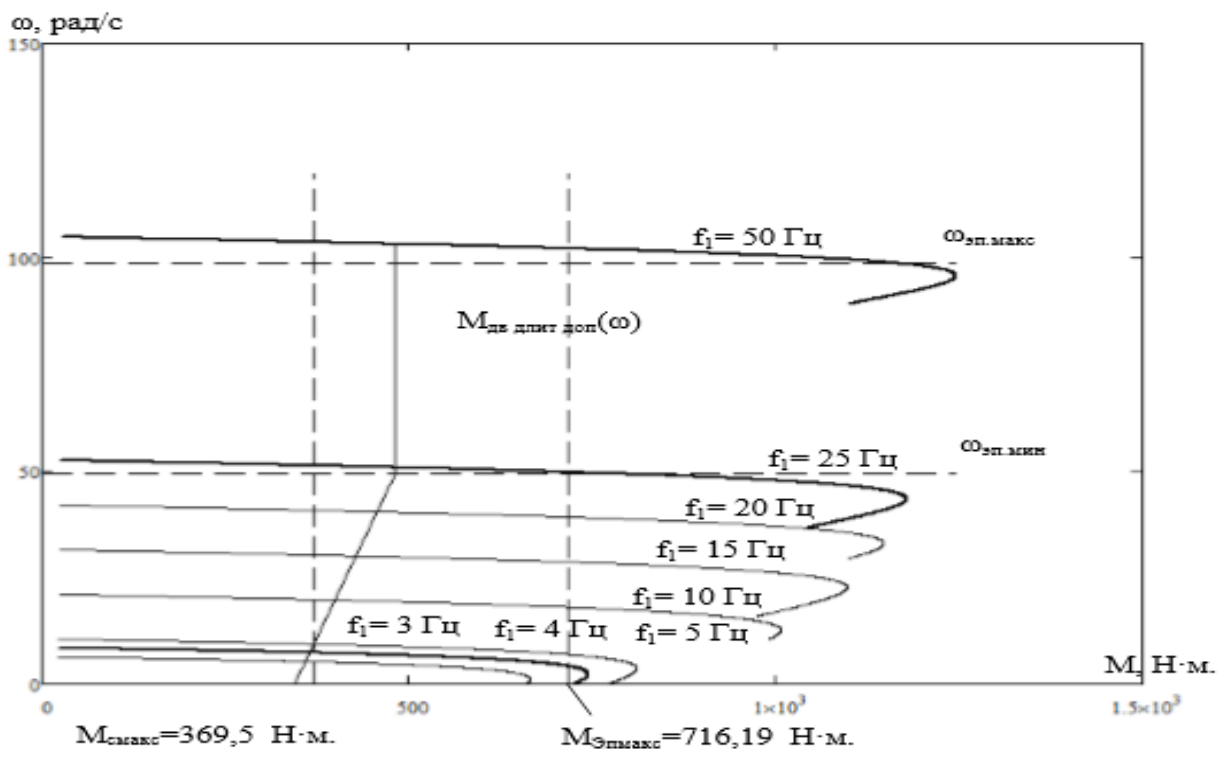

Рисунок 2.9 – Механические характеристики  $\omega(M)$  системы преобразовательдвигатель при настройке вольт-частотной характеристики.

Исследование характеристик, приведенных на рисунке 2.9, показывает, что для контроля вольт-частотных характеристик передатчика ( $\omega_{\text{p,mm}} = 49.23 \text{ pag} / \text{c}$  до  $\omega_{\rm p \ \ \rm{marc}}$  = 98,46 рад/с) можно использовать открытую скалярную систему управления и запускать максимальный момент,  $k_{\text{max}} = 2$ ,  $k_{\text{max}} = 2$ ).

# 2.8 Система привода ее характеристики с механической части работы

Представим вычисленную модель замещения привода конвейера с механической части на рисунке 2.10 отобразим ее в виде одной массовой системой.

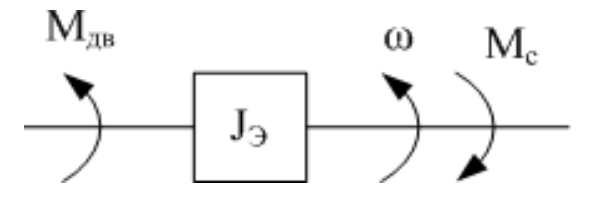

Рисунок 2.10 – Вычисленная модель одномассовой системы электропривода

В схеме, показанной выше взяты такие значения как:

Мдв – Момент двигателя на его валу, Н∙м;

М<sup>с</sup> – Нагрузочный момент двигателя на валу с потерями в механизме; ω – Скорость в кривизне, рад/с;

 $\rm J_{\rm \it 3}$ – Момент инерции на валу электродвигателя, кг∙м<sup>2</sup>.

Расчет загрузочного конвейера в момент его инерции

$$
J_{\rm b} = (1.1 \div 1.3) \cdot J_{\rm AB} + (m_{\rm rp} + m_{\rm A}) \cdot \frac{V_{\rm A}}{\omega_{\rm AB}} = 1.2 \cdot 1.2 + (4000 + 30200) \cdot \left(\frac{1.6}{98,462}\right) = 10.471 \text{kr} \cdot \text{m}^2. \tag{2.26}
$$

Расчет момента инерции поршневого конвейера

$$
J_{\rm b} = (1.1 \div 1.3) \cdot J_{\rm AB} + m_{\rm n} \cdot \left(\frac{V_{\rm n}}{\omega_{\rm AB}}\right)^2 = 1.2 \cdot 1.2 + 30200 \cdot \left(\frac{1.6}{98.462}\right)^2 =
$$
\n
$$
9.4146 \, \text{K} \cdot \text{m}^2. \tag{2.27}
$$

# **3 Частотно-управляемый асинхронный привод и его имитационная модель**

### **3.1 Функциональная схема привод конвейера**

Асинхронный двигатель и привод его конвейера с частотнымуправлением скоростного типа приведен на рисунке 3.1.

Структура привода конвейера включает в себя: датчик насыщенности движения на заходе, ПЧ AFS71HD55N4, асинхронный мотор AS350V6 с ротором КЗ. Характеристиками изменения привода являются: вид и характеристики датчика насыщенности скорости, также учитывается наименьшая значение *f*имин, частотного преобразователя и правило регулирования и изменения вольт-частотной характеристики U1=*f*1.

При постановке задач на проектирования для питания асинхронного приводного двигателя и дальнейшего его анализа принимаем модель равносильную трехфазной асинхронной машины с короткозамкнутым ротором в движущийся системе координат. Общая модель мотора с короткозамкнутым ротором в движущейся части  $\omega_{2a}$  система координат x, y с реактивной нагрузкой показана на рисунке 3.1.

Общая модель трехфазного мотора в движущейся системе координат содержит в себе два основных факторов воздействия:

 $-2$  неизменных по форме напряжений  $U_{1x}$  и  $U_{1y}$ , числовые значения равные фазным напряжениям двигателя и вычисляются в соответствии с заданной зависимостью  $U_1(f_1)$ ;

-Угловая частота вращения поля статора определяется  $\omega_{2m,1} = 2\pi \cdot f_1$ .

# 3.2 Характеристики звеньев общей модели мотора

Индуктивность обмоток:

- статорa 
$$
L_1 = \frac{X_{1q}}{2 \cdot \pi \cdot f_1} + L_m = \frac{0.217}{2 \cdot 3.14 \cdot 50} + 0.00934 = 0.010031 \text{ Th};
$$
 (3.1)

$$
- \text{poropa } L_2 = \frac{x_{2q}}{2 \cdot \pi \cdot f_1} + L_m = \frac{0.283}{2 \cdot 3.14 \cdot 50} + 0.00934 = 0.010245 \text{ Th};\tag{3.2}
$$

здесь  $q = 1 - \frac{L_m^2}{L_1 \cdot L_2} = 1 - \frac{0.00934^2}{0.01 \cdot 0.01} = 0.151 -$  коэффициент рассеяния;

 $L_m = \frac{X_m}{2 \cdot \pi \cdot f_1} = \frac{2.936}{2 \cdot 3.14 \cdot 50} = 0.00934 \text{ FH}$  – индуктивность, обусловленная магнитным потоком в воздушном зазоре.

Эквивалентные сопративление

$$
R_{\rm a} = R_1 + \dot{R}_2 \cdot \frac{L_{\mu}^2}{L_2^2} = 0.048 + 0.045 \cdot \frac{0.00934^2}{0.01^2} = 0.086 \text{ Om.}
$$
 (3.3)

Электромагнитные постоянные времени:

$$
T_3 = \frac{q \cdot L_1}{R_3} = \frac{0.151 \cdot 0.01}{0.086} = 0.018 \text{ c}; \ T_2 = \frac{L_2}{R_2} = \frac{0.01}{0.045} = 0.226 \text{ c}.
$$
 (3.4)

используем программу MATLABR2007b как модель Мы ЛЛЯ автоматизированных процессов управления двигателем и для имитационного моделирования в системе управляемого электропривода дополнительного конвейера и электромеханических систем [3, 4].

Рассмотрим модель схемы электрической цепи электропривода с трехфазным асинхронным двигателем и реактивной нагрузкой.

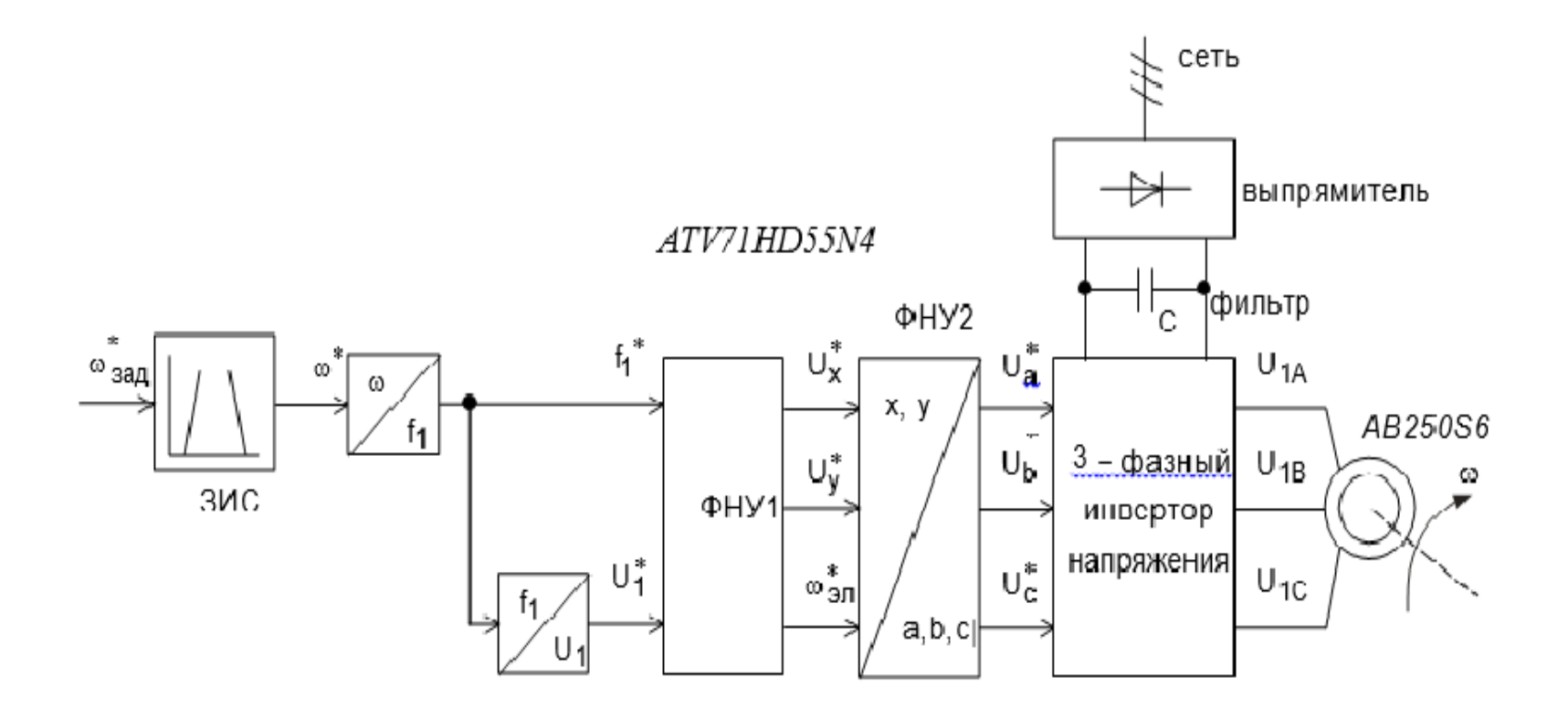

Рисунок 3.1 - Функциональная схема частотно-управляемого асинхронного привода конвейера с скоростным регулированием

#### **3.3 Имитационная модель силового канала электропривода**

Модель подбора элементов имитационной модели силового канала электропривода с трехфазным асинхронным мотора и реактивной нагрузкой приведена на рисунке 3.2. На схеме суперблоком – двигатель представлен асинхронный электродвигатель, суперблоком – ПЧ – преобразователь частоты, а суперблоком - \_ТС- задатчик интенсивности скорости

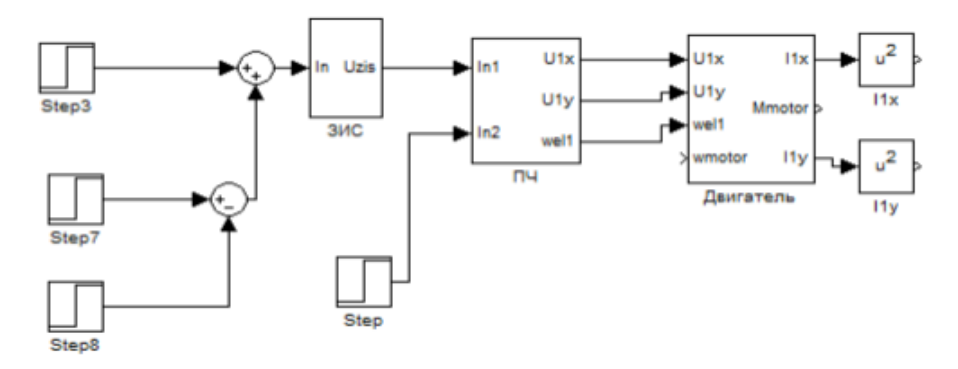

Рисунок 3.2 – Схема набора имитационной модели силового канала электропривода

Схема набора имитационной модели преобразователя частоты приведена на рисунке 3.3. Принята кусочно-линейная аппроксимация вольт-частотной характеристики.

Параметры настройки блока U1/*f*<sup>1</sup> имитационной модели преобразователя частоты:  $x_1 = 0, 5, 30, 50, 100$ ;  $x_2 = 5.5, 27.5, 132, 220, 220$ .

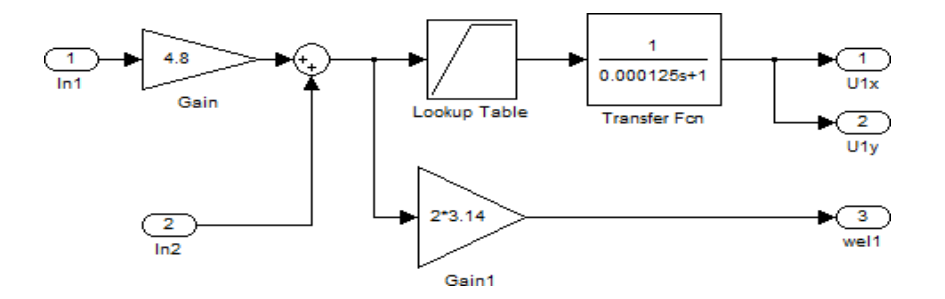

Рисунок 3.3 – Схема имитационной модели преобразователя частоты

#### **3.4 Выбор типа задатчика интенсивности и его параметров**

Ограничение условий ожидания двигателя, ограничивающие время доступа с помощью открытых циклов с использованием дисковых рамп, используя скорость рампы в электрической цепи. По сути, установление линейно обусловленного регулятора скорости обеспечивает постоянное значение (то есть падение торможения), то есть скорость. Постоянное ускорение диска при сохранении постоянной величины динамического момента привода. Электромагнитный момент двигателя и его максимальное значение зависят от импульса нагрузки. Момент, когда двигатель генерирует нагрузки, реактивный, и, начиная с розетки, регулятор скорости поддерживает постоянное значение от систем привода. Поэтому электрический привод лопатки подачи может достичь критической точки при высокой нагрузки, а механизм движения педаль триггера механически регулируется, если характеристики крутящего момента равны крутящий момент крутящего момента. В обоих случаях ток инвертора превышает ток разъединения, а диск недостаточен.

Асинхронные открытые двигатели с управляемой частотой двигателя запускают двигатель на самой низкой частоте  $f_m$ , а затем в конце переходного процесса до скорости, с которой скорость потока достигает постоянного состояния. Были подоброны датчики интенсивности с S-образными формами (рисунок 3.4) и параметрами:

 $t_1 = 0.5$  c;  $t_2 = 3$  c;  $T_{u1} = t_1 = 0.5$  c;  $T_{u2} = t_1 + t_2 = 0.5 + 3 = 3.5$  c;

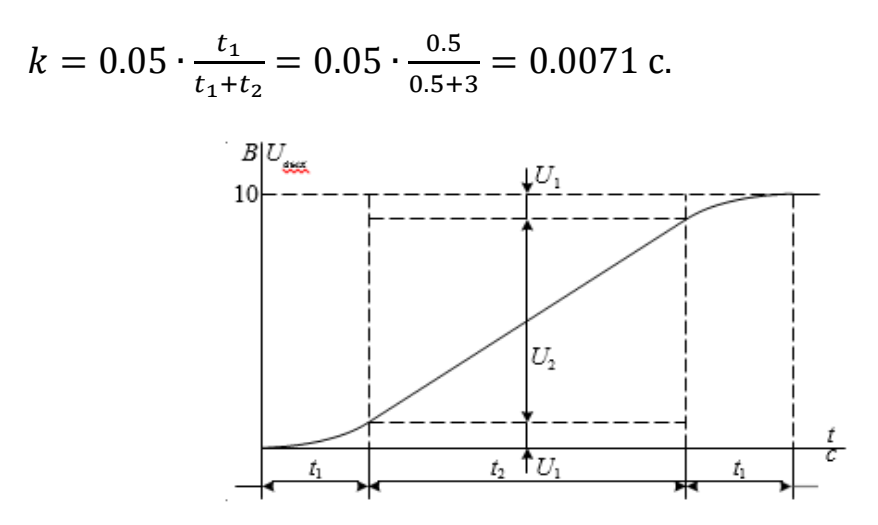

Рисунок 3.4 – Временная характеристика задатчика скорости с S – образной характеристикой

Схема набора имитационной модели задатчика интенсивности скорости приведена на рисунке 3.5.

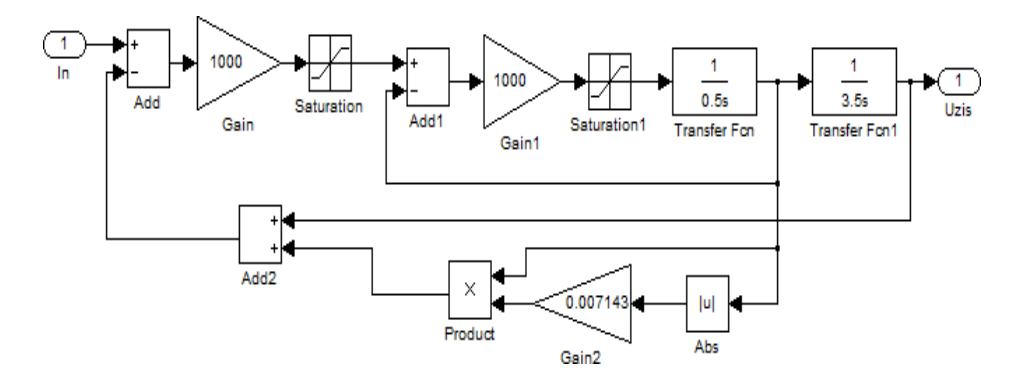

Рисунок 3.5 – Схема набора имитационной модели задатчика интенсивности скорости S - образной характеристикой

Параметры настройки ЗИС:

-блок *Saturation:* Upper limit = 10В; Lower limit = -10В;

-блок *Saturation1:* Upper limit = 10В; Lower limit = -10В;

Имитационная модель частотно-регулируемого электропривода питателя с задатчиком интенсивности скорости показана на рисунке 3.6, где: суперблок – ЗИС это задатчик интенсивности скорости.

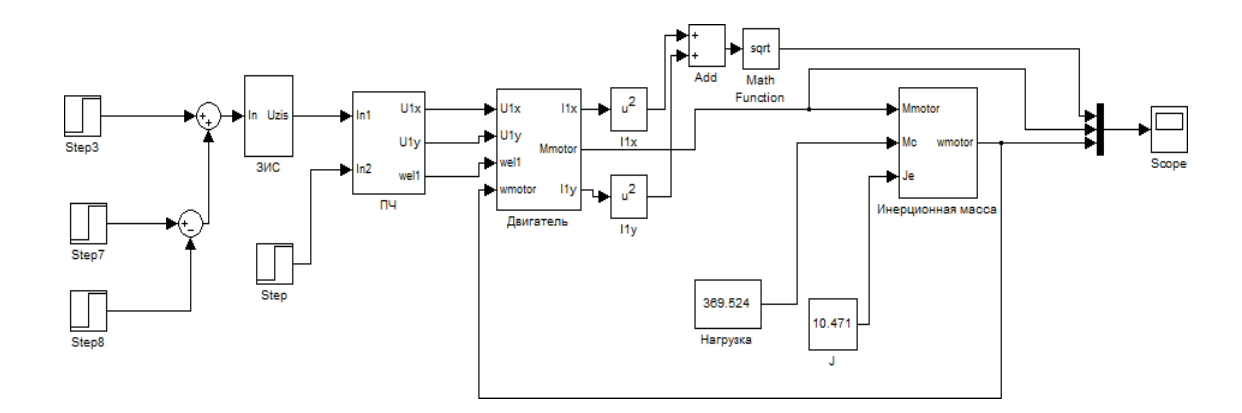

Рисунок 3.6 – Имитационная модель частотно-регулируемого электропривода конвейера с задатчиком интенсивности скорости

Переходные процессы в электроприводе с S – образным задатчиком интенсивности подтвердили существенное уменьшение колебательной момента двигателя в пуско-тормозхных режимах работы, что и определило окончательный выбор задатчик интенсивности с S – образной характеристикой.

Суперблок (Инерционная масса) содержит в себе имитационную модель одномассовой механической системы с моментом нагрузки реактивного характера – представлена на рисунке 3.7.

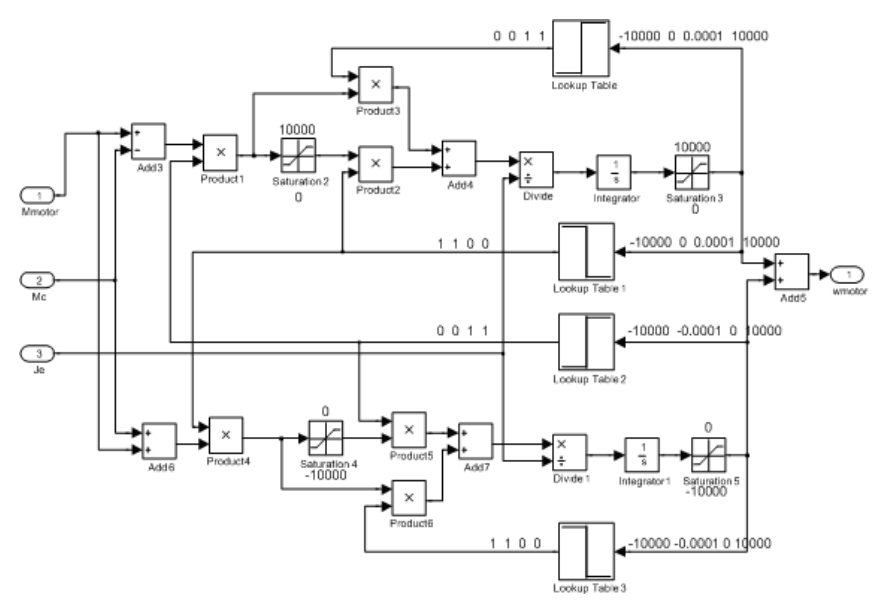

Рисунок 3.7 – Имитационная модель одномассовой механической системы

#### 3.5 Оптимизация контура ограничения двигателя

Расчетная модель контура ограничения тока показана на рисунке 3.8. Контур в прямом канале имеет два инерционных звена первого порядка с соотношением постоянных времени  $\frac{T_3}{T_u} \gg 1$ . Цепь обратной связи инерционная, что определяется временем преобразования при вычислениях действующего фазного тока статора двигателя I<sub>1ф</sub>. Контур настраивается на модульный оптимум (МО) с ПИ-регулятором.

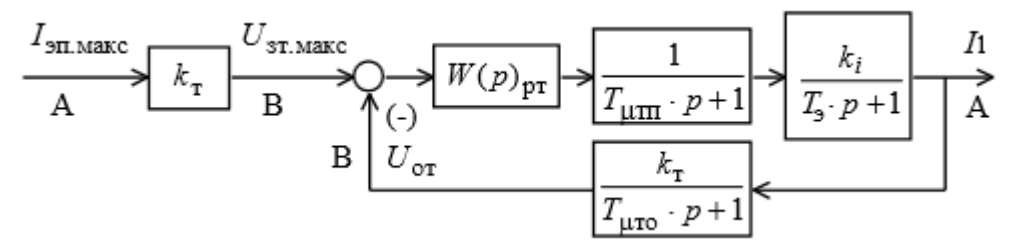

Рисунок 3.8 – Структурная схем линеаризованного контура тока

На схеме рисунке 3.8 приняты следующие обозначения:  $I_{\text{2H}}$  <sub>Make</sub> = 200A – максимальный допустимый ток электропривода;  $U_{\text{3II MARC}} = 8B - \text{HATD}$ яжение заданного на ток;

 $T_{ut} = T_{\rm H} = \frac{1}{f_{\rm max}} = 0.0004$  с – малая постоянная времени в прямом канале;

 $T_{cr} = \frac{1}{f_{\text{min}}}} \cdot n_t = \frac{1}{2500} \cdot 3 = 0.0012 \text{ c}$  - малая постоянная времени цепи обратной связи по току;

 $n_t = 3 -$ число периодов модуляции для измерения тока;

 $k_t = \frac{U_{3T \text{ MAGIC}}}{I_{3T \text{ MAGIC}}} = \frac{8}{200} = 0.04 \text{ B/A} - \text{козффициент обратной связи по току.}$ Передаточная функция ПИ-регулятора тока:

$$
W_{pt}(p) = k_{pt} \cdot \frac{T_{pt} \cdot p + 1}{T_{pt} \cdot p} \,. \tag{3.5}
$$

Коэффициент уселения регулятора тока:

При регулировании по каналу управления напряжением инвертора

$$
k_{ptu} = \frac{T_3}{k_{iu} \cdot k_t \cdot a_t \cdot (T_{u\tau\pi} + T_{u\tau o})} = \frac{0.018}{11.689 \cdot 0.04 \cdot 2 \cdot (0.0004 + 0.0004)} = 18.959,
$$

здесь  $a_r = 2 - \kappa$ оэффициент оптимизации контура тока при настройке на MO.

 $T_{\text{pr}} = T_2 = 0.018$  с – постоянная времени регулятора тока

Тем не менее основным режимом схемы предельного тока является реакция на эффект стимуляции, что приводит к превышению заданного постоянного допустимого тока двигателя. Изменяющиеся эффекты различаются по частоте и напряжению двигателя, а также от нагрузки электропривода. Если пробой не изменяет скорость двигателя, то переходные процессы в текущем цикле будут иметь индикаторы производительности ближе к ожидаемым значениям. Однако, если скорость двигателя существенно поменяется, в цепи возникает статическая ошибка из-за непрерывности скорости производной. Чтобы свести к минимуму все ошибки, мы можем выбрать значение ввода текущего контроллера путем моделирования с учетом специфических характеристик нагрузки двигателя.

# 3.6 Результаты исследования электропривода конвейера

Целью моделирования конвейерного электропривода было изучение эффективности электропривода во всех основных режимах работы:

- подключение привода к минимальной скорости и максимальной скорости;

- извлечение и загрузка разливов;

На рисунке 3.9 представлен график характеристики работы конвейера без груза как видно по графику в диапазоне 10 минут работа является пиковой.

На рисунке 3.10 показан график характеристик работы конвейера с грузом

Результаты моделирования исследования включают  $\mathbf{B}$ себя ряд требований к скорости и нагрузке, чтобы гарантировать, что частота конвейера является способностью управляемого привода.

Предел текущего режима работы двигателя текущей цепи задается заданным значением текущего значения, которое превышает характеристику постоянной переменной, вызванное изменением. Португальские эффекты различаются по частоте и напряжению двигателя, а также от нагрузки электропривода. Если пробой не изменяет скорость двигателя, то переходные процессы в текущем цикле будут иметь индикаторы производительности ближе к ожилаемым значениям. Однако, если скорость двигателя существенно изменяется, в цепи возникает статическая ошибка из-за непрерывности скорости производной. Чтобы свести к минимуму ошибку, вы можете выбрать значение ввода текущего контроллера путем моделирования с учетом специфических характеристик нагрузки двигателя.

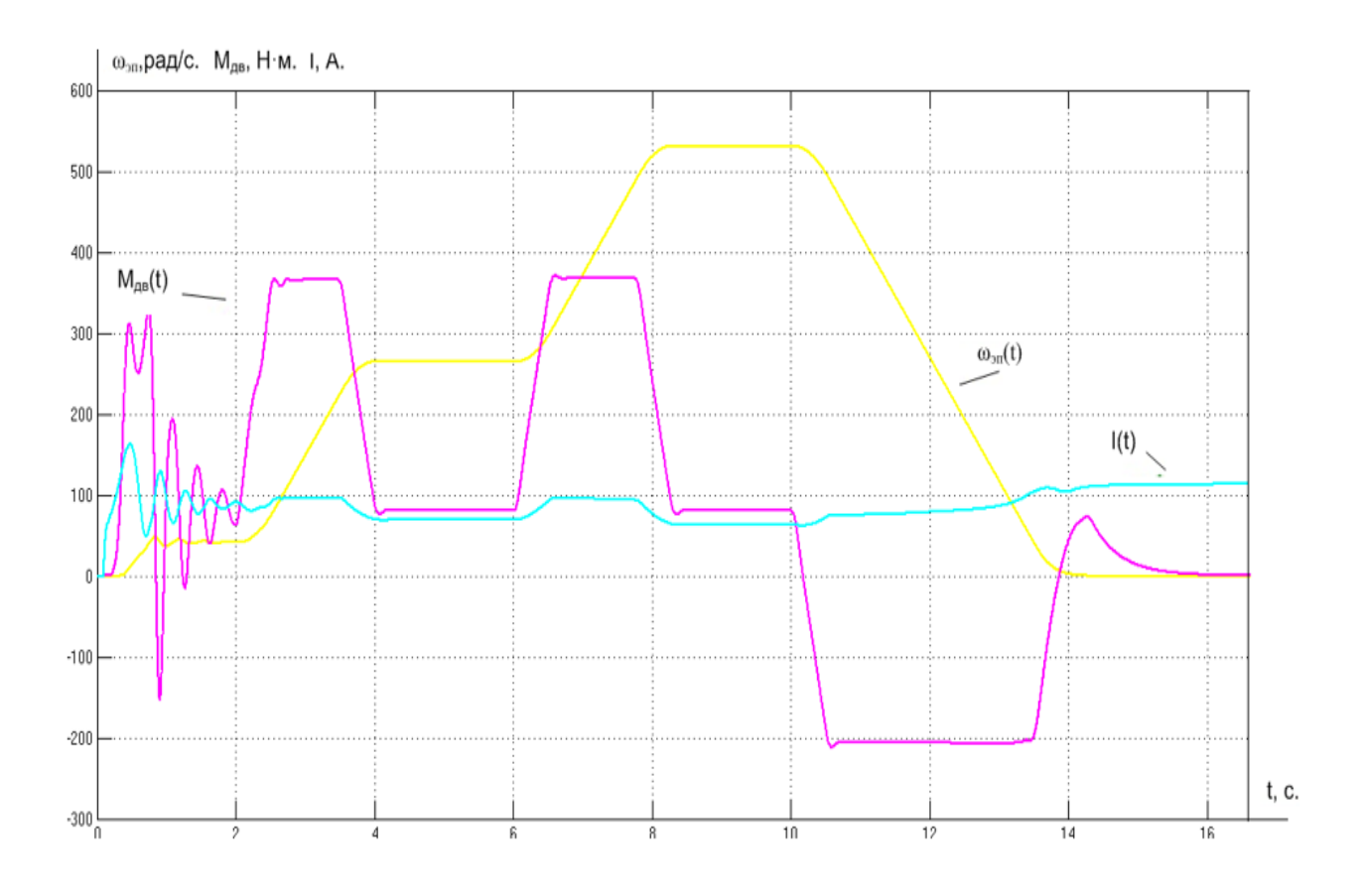

Рисунок 3.9 – Характеристики работы электропривода конвейера интенсивности без груза

![](_page_46_Figure_2.jpeg)

Рисунок 3.10– Характеристики работы электропривода конвейера интенсивности с грузом

![](_page_47_Figure_0.jpeg)

Рисунок 3.11 - Имитационная модель частотно-регулируемого электропривода конвейера без груза с задатчиком интенсивности скорости

![](_page_48_Figure_0.jpeg)

Рисунок 3.12 - Имитационная модель частотно-регулируемого электропривода конвейера с грузом с задатчиком интенсивности скорости

**3.7 Имитационные модели электропривода с регулятором ограничения тока**

**3.7.1 Модель электропривода с ограничением тока по каналу управления напряжением инвертора**

Имитационная модель электропривода с ограничением тока электропривода по каналу управления напряжением инвертора приведена на рисунке 3.13. Обратная связь по каналу управления напряжением двигателя имеет постоянную настройку во всем диапазоне регулирования скорости.

Приведенная на рисунке 3.13 имитационная модель электропривода с ограничением тока по каналу управления напряжением инвертора реализована с использованием модели асинхронного двигателя во вращающейся со скорость ωэл 1 произвольно ориентированной системе координат x, y.

В состав имитационной модели рисунок 3.13 входят:

- суперблок задатчика интенсивности скорости с s - образной характеристикой;

- суперблок формирователя фазных напряжений;

- суперблок одномассовой механической системы;

- суперблок преобразователя токов статора из системы координат x. Y в систему координат a*, b* в трехфазную систему координат A, B, C;

- суперблок вычислителя действующего значения тока статора;

- суперблок регулятора ограничения тока (РОТ).

![](_page_50_Figure_0.jpeg)

Рисунок 3.13 - Имитационная модель электропривода с ограничением тока по каналу управления напряжением инвертора

### **3.8 Регулятор ограничения тока**

Имитационная модель регулятора ограничения тока электропривода при перегрузках (РОТ) приведена на рисунке 3.14. Особенность модели ПИрегулятора ограничения тока является нелинейная характеристика ограничения напряжения.

![](_page_51_Figure_2.jpeg)

Рисунок 3.14 –Имитационная модель регулятора ограничения тока

Графики переходных процессов, полученные при пуске электропривода на холостом ходу ( $U_{3a\pi}$  = 8B) и затем плавном увеличении момента, приведены на рисунке 3.15. При перегрузке, когда превышается допустимый уровень момента (аварийный режим), срабатывает токоограниение, ограничивается ток на заданном уровне ( $I_{3a\pi}$  = 200A) и момент. Далее должна срабатывать защита и отключать электропривод.

После снятие нагрузки привод следует запускать заново.

Полная имитационная модель электропривода без учета широтноимпульсной модуляции выходного напряжения инвертора приведена в Приложении А

![](_page_51_Figure_7.jpeg)

Рисунок 3.15 – Графики переходных процессов  $I_1(t)$ ,  $\omega_1(t)$ ,  $M_{IB}(t)$ ,  $M_c(t)$  в режиме перегрузки двигателя

### **3.9 Имитационная модель электропривода конвейера с частотным скалярным управлением и учетом ШИМ напряжения инвертора**

Имитационная модель электропривода с учетом широтно-импульсной модуляции выходного напряжения инвертора приведена в Приложении Е.

На рисунках 3.16 и 3.17 приведены диаграммы  $I_1(t)$ ,  $\omega(t)$ ,  $M_{\text{dB}}(t)$  и  $M_c(t)$ при отработке электроприводом конвейера имитационного цикла работы при пуске, соответственно, с изначально порожней лентой и с изначально груженной лентой.

![](_page_52_Figure_3.jpeg)

Рисунок 3.16 – Графики переходных процессов  $I_1(t)$ ,  $\omega(t)$ ,  $M_{AB}(t)$  и  $M_c(t)$  в режиме порожней ленты

![](_page_52_Figure_5.jpeg)

Рисунок 3.17 – Графики переходных процессов  $I_1(t)$ ,  $\omega(t)$ ,  $M_{AB}(t)$  и  $M_c(t)$  в режиме нагруженной ленты

## **4 Безопасность жизнедеятельности**

# **4.1 Анализ условий труда обслуживающего персонала при эксплуатации технологического оборудования**

В данном разделе дипломной работы мы рассматриваем металлургический завод в которой находится электрическая печь и для нее мы будем проектировать механическую систему управления привода.

Завод по своему производству не только отвечает за добычу, но и за переработку руд.

Предприятия находится в Кустанайской области в городе Аркалык является одним из лучших экспортёров по добычи и переработке железных руд, имеет очень важное стратегическое местоположение так как необходимость дальних грузоперевозок сокращается. На заводе работают более 1500 сотрудник из них квалифицированные инженеры, мастера, монтажники и.т.д. Электроснабжением для завода является ближайшая ей подстанция находящиеся на расстояние 6 км от предприятия. Территория занимаемой предприятием составляет 437645 кв.м. Работа проходит в две смены для более корректной работы цеха.

ТОО "Металлургический завод Аркалык" считается одним из лучших экспортеров, его отличительностью от других заводов является переработка отходов после обработки металла что подчеркивает его уникальность.

В связи законом о безопасности труда предприняты следующие меры по устранению шума так как повышенный шум является пагубным или же неблагоприятным для работы обслуживающего персонала. Источниками шума может являются устройства большой мощности из-за этого предприняты меры по ограничения диапазона нормирования шума, также для безопасности работы сотрудников на предприятии сделаем расчёт зануления.

В индустриальных фирмах в процессе действия различных технических действий совершается приток в воздушное пространство рабочих комнат разных вредоносных элементов, а кроме того без исключения вероятные шумы. В основном считается то что причинами вреда являются техническое спецоборудование, в иные вредоносные элементы возникают в результате технологических действий [14, 15].

Шум, как и любой элемент делает возможным пагубным для человека, в основном он образуется в промышленностях где используются различные виды установок таких как: станки, вентиляционные, компрессионные установки.

Факторами шума являются машинные станки: токарные станки и автоматы, шлифующие и сверловочные станки, прессы.

В результате работы промышленных предприятий шум не должен превышать диапазон нормирования. В таблице 3.1 изображены нормированные уровни звукового давления согласно СНиП II-05-17 «Защита от шума».

| 10011140<br>$\Delta$ on relations recommended increased and relation |          |     |     |               |      |      |      |              |
|----------------------------------------------------------------------|----------|-----|-----|---------------|------|------|------|--------------|
| F                                                                    | 63       | 125 | 250 | 500           | 1000 | 2000 | 4000 | 8000         |
| $L_{\text{I}0\Pi}$                                                   | $\alpha$ | 92  | 86  | $\circ$<br>OJ | 80   | 70   | 76   | $\mathbf{z}$ |

Таблина 41 - Лопустимые уровни звукового лавления

В механическом цехе при работе технологического оборудования наблюдаются выделения металлической стружки, то есть возникают опасность поражения электрическим током.

Основной мерой защиты от поражения электрическим током в сетях напряжением до 1000 В является зануление. На предприятиях где находятся электрические установки до одного кило вольта с хорошим заземлением чтобы обеспечить автоматическое отключение приборов в аварийных зонах нужно выбрать фазные и нулевые проводники. Для чего это делается, если ток короткого замыкания подаётся на главный участок корпуса или же на его нулевой предохранитель, этот ток, то есть ток КЗ не должен превышать не более 3 раз тока номинальной плавкой вставки его проводника, к примеру, для правильной выключающейся способности током более 100А не должно превышать значения 1,25.

В данной работе используется электродвигатель AS350V6 с мощностью 75 кВт данный двигатель является наиболее оптимальным в нормальном режиме работы ниже рассмотрим его механическую характеристику с взаимосвязью сопротивления ротора (индуктивной) от его скольжения

Взятые с технического паспорта двигателя (таблица 1.1)

$$
M_{\text{mHH}} = m_{\text{m}} \cdot M_{\text{AB H}} = 1 \cdot 457.147 = 457.147 \text{ H} \cdot \text{m};\tag{4.1}
$$

$$
M_{\text{masc}} = m_{\text{K}} \cdot M_{\text{BB H}} = 2.8 \cdot 457.147 = 1280 \text{ H} \cdot \text{m};\tag{4.2}
$$

$$
M_{\rm \pi} = m_{\rm \pi} \cdot M_{\rm \pi\bar{B}\,\bar{H}} = 2.2 \cdot 457.147 = 1006 \,\text{H} \cdot \text{m};\tag{4.3}
$$

Данные вычисления помогают наглядно показать то что исходные данные электродвигателя взятые с каталожных данных подходят. Из выше поставленных требований, вычисленные параметры подойдут к параметрам двигателя, из этих расчетов мы можем сделать расчеты по скоростным характеристикам. В вычислениях видно то что момент минимальный равен 457.147 Н·м, максимальный момент равен 1280 Н·м, пиковый момент 1006 Н·м. На рисунке 4.1 показаны электромеханические характеристики двигателя.

![](_page_55_Figure_0.jpeg)

рисунок 4.1 - Электромеханические характеристики двигателя

# **4.2 Расчет зануления**

Расчет зануления осуществляется для электрических приборов механического завода.

Исходные данные:

напряжение сети Uc*=* 0,38 кВ;

мощность трансформатора P*тр=* 100 кВА;

протяжённость кабеля от ТП до ШРА-1, *L<sup>1</sup> =* 55 м;

периметр кабеля от ШРА-1 до станка,  $L_2 = 8$  м.

![](_page_55_Figure_9.jpeg)

Рисунок 4.2 – Схема замещения

Вычислим токи нагрузок и подбор блоков защиты:

$$
I_{AB} = \frac{75}{\sqrt{3} \cdot 0.38 \cdot 0.8} = 142.6 \text{ A}
$$
 (4.4)

$$
I_{\text{prb}} = \frac{142,6.5}{2} = 365,5 \text{ A}
$$
\n
$$
I_{\text{HIB}} = 400 \text{ A}
$$
\n
$$
I_{\text{HIB}} = 400 \text{ A}
$$
\n(4.5)

Установим все компоненты сопротивления цепи:

а) сопротивление трансформатора для группы соединения  $\Delta$ / $y_0$  - 11  $Z_m$ =0,027 O<sub>M</sub>;

б) сопротивление кабеля, при сечении фазной жилы 70 мм<sup>2</sup> и нулевой 50  $\mu$ <sub>MM</sub><sup>2</sup>  $Z_{n\rho} = 1.8$  O<sub>M</sub>/<sub>KM</sub>  $\sqrt{1}$  $(1)$ 

$$
Z_n = Z_{n\phi_0} \cdot L_1, \text{ OM} \tag{4.6}
$$
  

$$
Z_n = 1,8 \cdot 0,055 = 0,099 \text{ OM}
$$

в) сопротивление провода при сечении фазной жилы 35 мм<sup>2</sup> и нулевой 25  $\mu$ <sub>MM</sub><sup>2</sup> Z<sub>ndo</sub>=2,54 O<sub>M</sub>/<sub>KM</sub>

$$
Z_n = Z_{n\phi o} \cdot L_2 \tag{4.7}
$$

$$
Z_n = 2{,}54 \cdot 0{,}008 = 0{,}02 \text{ Om}
$$

Определим значение тока КЗ:

$$
I_{k1} = \frac{220}{0.027/3 + 0.099} = 2.03 \text{ kA}
$$
 (4.8)

$$
I_{k2} = \frac{220}{0.027/3 + 0.099 + 0.02} = 1.71 \text{ kA}
$$
 (4.9)

Определим кратность тока:

$$
\frac{I_{\text{K3}}}{I_{\text{H2}}} = \frac{2030}{400} = 5,07
$$

$$
\frac{I_{\text{K3}}}{I_{\text{H2}}} = \frac{1710}{400} = 4,27
$$

положение  $I_{K3} \ge I_H \times K$ , где  $K_a = 1,25$ ,  $K_{n6} = 3$  – исполняется.

Расчёт реагирования времени для плавкой вставки прибора безопасности устанавливается по его защищающем параметрам вставки, значения для автоматики выбирается из каталога. Время срабатывания отключающийся способности для выключателя принимается - 0,2 секунды.

Напряженность корпуса поврежденного оборудования

$$
U_{k1} = I_{k3} \cdot Z_{H1}, B
$$
 (4.10)  

$$
U_{k1} = 2030 \cdot 0,044 = 89,3 B,
$$

где  $Z_{H1}$  – нулевое сопротивления кабельной жилы,  $Z_{H1} = R_{H1}$ , из-за того, значение внутреннего индукционного сопротивления что так  $X_{\scriptscriptstyle\rm u1}$ алюминиевого проводника слишком низкая (приблизительно 0,0156 Ом/км)

$$
R_{\text{H1}} = \frac{\rho \cdot L}{S}, \text{OM}
$$
\n
$$
R_{\text{H1}} = \frac{0.028 \cdot 55}{50} = 0.044 \text{ OM},
$$

где  $\rho$  - удельное сопротивление алюминиевой жилы принимается равной  $0.028 \text{ OM} \times \text{MM}^2/\text{M}$ 

S – сечение жилы, мм<sup>2</sup>;  $L$  – длина проводника, м. Потенциал корпуса поврежденного оборудования:

$$
U_{k2} = I_{k3} \cdot Z_{H2}, B
$$
  

$$
U_{k2} = 1710 \cdot 0,008 = 13,6 B,
$$

где  $Z_{H2}$  – сопротивление нулевого провода,  $Z_{H2} = R_{H2}$ 

$$
R_{\text{H1}} = \frac{\rho \cdot L}{S}
$$

$$
R_{\text{H2}} = \frac{0.028 \cdot 8}{25} = 0.008 \text{ OM}
$$

Ток, проходящий через тело человека, равен:

$$
I_{h1} = \frac{89,3}{1000} = 89,3 \text{ mA}
$$

$$
I_{h1} = \frac{13,6}{1000} = 13.6 \text{ MA}
$$

Установлено ГОСТ 12.1.038-82 ССРТ подобные значения считаются дозволительными при времени срабатывания 0,2 секунды, то есть выключающаяся способность автоматики и предохранителя не переходят дозволительных величин. Для безопасности от токов КЗ принимаем предохранители типа ПН 2-400У3 и автоматические выключатели Автомат ВА 88-37 3Р 400А 35кА ИЭК .

### **4.3 Акустический вычисления механоремонтного цеха**

Завод содержит различные виды приемников (моторы), но для расчётов, мы используем два основных источника шума, другие объекты можно не включать в расчёт, из-за того, что их диапазон звукового давления менее 10 дБ, в отличии от других источников.

![](_page_58_Figure_3.jpeg)

Рисунок 4.3 – Расположение электро-приемников

Принимаем расчетной точкой А, так как она расположена в центре комнаты возле станков на подъеме 1,5 м от низа; *r1 – r10* – промежуток от акустической середины до рассчитанной точки. Вычислим допускаемый уровень давления звука *Lдоп* для рассчитанных точек.

В рабочем помещении объемом 14400 м<sup>3</sup> расположено 10 источников шума 2-ух видов: 6 – объектов одного типа (пресса), принимаем как ИШI (*Lр1*) и 4 – другого (вертикально-сверлильные станки), принимаем как ИШII (*Lр2*). Диапазон звуковой мощности, испускаемой всяким объектам, занесены в таблице 4.2. Расстояние от акустических центров до вычисленной точки: *r1=*10 м; r<sub>2</sub>=17,5 м; r<sub>3</sub>=23 м; r<sub>4</sub>=9,5 м; r<sub>5</sub>=11,2 м; r<sub>6</sub>=13 м; r<sub>7</sub>=16 м; r<sub>8</sub>=17,8 м; r<sub>9</sub>=18 м; *r10=*20 м.

| Величина, Дб∥Гц | Среднегеометрическая частота октавной полосы, |     |     |    |    |    |                                 |    |
|-----------------|-----------------------------------------------|-----|-----|----|----|----|---------------------------------|----|
|                 | 63                                            | 125 | 250 |    |    |    | 500   1000   2000   4000   8000 |    |
|                 | 83                                            | 83  | 89  | 89 | 90 | 91 | 90                              | 89 |
|                 |                                               | 82  | 83  | 86 | 85 | 84 | 90                              | 84 |

Таблица 4.2 – Уровни звуковой мощности источников шума

Октавные уровни звукового давления *L*, дБ в вычисленных точках помещений, в которых несколько источников шума, следует определять в зоне прямого и отраженного звука по формуле:

$$
L = 10 \log \left( \sum_{i=1}^{m} \frac{\Delta i \cdot k_i \cdot \Phi_i}{S_i} + \frac{4\omega}{B} \sum_{i=1}^{n} \Delta i \right), \mathbf{A}\mathbf{B},\tag{4.11}
$$

где *Lрi* – октавный уровень звуковой мощности, создаваемый i-ым источником шума;

*m* – количество источников шума, ближайших к вычисленной точке (т.е. источников, для которых *ri <* 5 *rmin* – расстояние от вычисленной точки до акустического центра источника);

*n* – общее количество источников шума в помещении.

При n источниках шума одинаковой интенсивности L суммарный уровень определяют по формуле:

$$
L = L1 + 10 \log(n),
$$

где *L -* суммарный уровень звуковой мощности;

*L1-* октавный уровень звуковой мощности, создаваемый i-ым источником шума;

*n* – общее количество источников шума в помещении.

$$
L = 83 + 10 \log(5) = 83 + 6,98 = 89.98 \text{ }\text{AB}
$$

Наименьшая протяжённость от расчетной точки до середины помещения и близкого к нему объекта *rmin =* 9,5 м, 5 *rmin =* 47,5 м. Общее количество источников шума остается таким же, т. е. 10 электро-приемников. Максимальный размер приемника исследуемых объектов *lmax =* 2,3 м. Очевидно что все объекты электро-приемников подчиняются условию 2 *lmax< rmin*, Исходя из этого принимаем  $S_i = 2\pi r^2$ . Величина  $r_i$  /  $l_{max} = 2$ , исходя от этого  $\kappa_i = 1$ . Суммарный диапазон шума *Lобщ* с расчётной точки до общих электроприемников рассчитываем по формуле.

Неизменная помещения рассчитывается по формуле:

$$
B=B_{1000}\cdot \mu,
$$

где *B1000* – неизменная помещения на среднегеометрической частоте 1000 Гц, рассчитываемая по значениям таблицы в отношении от сумы ширины, длины и высоты на вид помещения. Объем завода в данной работе составляет  $V=14400 \text{ m}^3$  и небольшим количеством людей.  $B_{1000} = V/20 = 14400/20 = 720 \text{ m}^3$ .

Затем по формуле определяется требуемое снижение шума:

$$
\Delta L_{mp} = L_{\text{66m}} - L_{\text{40m}}
$$

где L*общ* – октавный уровень звукового давления в вычисленной точке от всех источников;

L*доп* – допустимый уровень звукового давления для рабочего места.

Таблица 3.4 – Допустимые уровни звукового давления согласно (СТ СЭВ 2017-80)

| E                | 63 | 1つぐ<br>⊥∠J | 250 | $\vert$ 500   | $\parallel$ 1000 | $\parallel$ 2000 | 4000 | $\parallel$ 8000 |
|------------------|----|------------|-----|---------------|------------------|------------------|------|------------------|
| $L_{\text{LOH}}$ | QQ | 92         | 86  | $\circ$<br>OJ | 80               | 70               | 76   | 74               |

# **4. 4 Вывод по разделу безопасность жизнедеятельности**

В данном разделе безопасности жизнедеятельности рассматривается шум и его влияние на обслуживающий персонал, был проделан акустический расчет, расчет зануляния, В результате расчетов без зануления ток проходящий через тело человека равно 89.3 мА, после зануляния электрооборудования механического цеха ток проходящий через тело человек равен 13.6 мА Шум в окружающей человека среде образуется многочисленными и разнообразными источниками, к главным из которых можно отнести техническое оборудование промышленных предприятий, вентиляционные, компрессорные установки. Причинами шума служат механические станки: токарные станки и автоматы, шлифовальные и сверлильные станки, пресса, прокатные станы. В результате выполненных расчетов мы нашли допустимый уровень звукового давления. В работе используется двигатель типа AS350V6 с мощностью 75 кВт. Также мы определили расчет зануления, токи короткого замыкания и на основе этого сделали вывод по техники безопастности данного электродвигателя.

# 5 Технико-экономическая часть

### 5.1 Задача технико-экономического расчета

В данном дипломном проекте рассматривается технико-экономическая часть, главной задачей является вычисление эффективного введения системы управления генератор-мотор или таристорная система управления для электропривода конвейера.

### 5.2 Технико-экономическое реализация прогрессивных систем

Основные реализации содержат последующие этапы:

- рассмотрение двух систем - и выбор оптимальной;

- подбор показателя оценки;

- вычисления определенного периода

- определение критических параметров нововведенной техники.

В работе рассматривается альтернативная установка, используемая в эксплуатации с более высокими техническими и экономическими результатом. К этому же приведенные системы должны соответствовать графику производительности и осуществлять былую производительность [16, 17].

В таблице 5.1 показаны исходные данные для технического и экономического обоснования.

Таблица 5.1 - Исходные данные для технического и экономического обоснования

![](_page_61_Picture_63.jpeg)

Чем ниже скидочная ставка (цена денежных средств) тем больше уделяется значимость длительным решениям, то есть большое внимание уделяется на результаты наиболее далеким во времени параметров.

# **5.3 Определение разницы в стоимости электрооборудования систем управления**

Стоимость на электротехническое оборудование на 2016-2017 годы американской фирмы «Workman» и немецкой фирмы «Schneider Electric» перечислены в прайс-листе немецкой фирмы. Цена электропривода двух версий показана в таблице 5.2

| Система управления Г - Д      |                                                     | Система управления ТП - Д                             |                                                           |  |  |
|-------------------------------|-----------------------------------------------------|-------------------------------------------------------|-----------------------------------------------------------|--|--|
| Наименование<br>оборудования  | Стоимость за единицу<br>оборудования,<br>тыс. тенге | Наименование<br>оборудования                          | Стоимость<br>за<br>единицу<br>оборудования,<br>тыс. тенге |  |  |
| Приводной<br>двигатель ПБС-62 | 115                                                 | Тиристорный<br>преобразователь<br>$(T-15-3-332-1,75)$ | 100                                                       |  |  |
| Генератор<br>$\Gamma$ IIЭ - 5 | 158                                                 | Двигатель<br>ПБСТ-62                                  |                                                           |  |  |
| Двигатель<br>ПБСТ-62          | 118                                                 |                                                       | 118                                                       |  |  |
| Общая сумма                   | 391                                                 | Общая сумма                                           | 218                                                       |  |  |
| Разница                       | 173                                                 |                                                       |                                                           |  |  |

Таблица 5.2 – Цена версий электроприводов

Исходя из значений в таблице можно сделать вывод то что тиристорная система управления обходится нам на 173 тыс. тенге дешевле, чем система генератор двигатель

### **5.4 Расчет годовых расходов на потери электроэнергии**

В основу примем расчет номинальные потери *РН* в системах управления учитывая коэффициент полезного действия.

$$
\Delta P_H = P_H \cdot \frac{1 - \eta}{\eta} \tag{5.1}
$$

где Р<sub>н</sub> – номинальная мощность мотора;

η – коэффициент полезного действия двигателя.

Следующим делом определяем потери холостого хода  $\Delta P_{HH}$ :

$$
\Delta P_{XX} = 0.55 \cdot \Delta P_H \tag{5.2}
$$

$$
\Delta P_{HH} = 0.67 \cdot \Delta P_H \tag{5.3}
$$

Максимальные потери активной мощности вычисляются таким образом:

$$
\Delta P_M = \Delta P_{XX} + \Delta P_{HH} \cdot K_3^2 \,, \tag{5.4}
$$

$$
\Delta P_M = \Delta P_{XX} + \Delta P_{HH} \cdot K_3^2 \,, \tag{5.5}
$$

где  $K_3$  – коэффициент загрузки двигателя,  $K_3 = 0.8$ .

Потери активной мощности ∆Рс , исследуемого электропривода можно определить по формуле:

$$
\Delta P_c = \Delta P_M \cdot \tau,\tag{5.6}
$$

где - относительное время применения пиковых потерь

$$
\tau = 0.7 \cdot \frac{T_M}{T_{\Gamma}},\tag{5.7}
$$

*РМ* - Наибольшие потери активной мощности. Годовые потери электроэнергии можем определить из выражения:

$$
\Delta W = \Delta P_C \cdot T_\Gamma, \tag{5.8}
$$

где  $T_r$  – годовое время работы электрооборудования.

Годовые расходы электроэнергии в моментах потери в исследуемых деталей электропривода рассчитываются:

$$
C_{33} = \Delta W \cdot T_3,\tag{5.9}
$$

где Т<sub>э</sub> – ставка на электричество, Т<sub>э</sub> = 8тг/кВтч (ставка взята для рассматриваемого региона).

Выведенные результаты расчетов занесены в таблицу 5.3

Таблица 5.3 – Анализ расчетов расхода на потери электроэнергии

| Наименование параметра      | Система ТП - Д | Система Г-Д |
|-----------------------------|----------------|-------------|
| КПД, %                      | 0.87           | 0.66        |
| $P_H$ , $\kappa B_T$        | 4.7            | 14.4        |
| $\Delta P_H$ , $\kappa B_T$ | 0.7            | 7.42        |
| $\Delta P$ HH, K $B$ T      | 0.47           | 4.97        |
| $\Delta P$ XX, K $B$ T      | 0.39           | 4.08        |
| $\Delta P_M$ , $\kappa B_T$ | 0.69           | 7.26        |
| $\Delta P_c$ , $\kappa B$ T | 0.414          | 4.36        |
| $T_{\Gamma}$ , ч            | 7000           | 7000        |
| $\Delta W$ , к $Br/H$       | 2898           | 30520       |
| $C_3$ , тенге               | 23184          | 244160      |
| Разница, тенге              | 220976         |             |

Разница в стоимости электроэнергии между системами составляет 220 976 тенге в год, что указывает на то, что тиристорная система более экономична, чем система генератор двигатель.

Подобным способом, мы можем выбрать наиболее экономичную версию управления, одна из которых тиристорный преобразователь. Без потери остальных экономических показателей они относительно малы по сравнению с сопоставимыми вариантами, а экономическую модель систем управления можно увидеть по пересмотренным показателям.

# 5.5 Оценка финансово-экономической эффективности инвестиций

# ЧПС "Чистая приведенная стоимость"

Данный метод основан на сравнении дисконтированных денежных масс с долей части инвестиций. Чтобы определить NPV (чистая приведенная стоимость), мы должны предсказать количество денежных потоков за год по проекту, затем должны привести их к общему, чтобы можно было сравнить время окупаемости. Чистая приведенная стоимость определяется по формуле:

$$
4\Pi C = \sum_{t=1}^{n} \frac{cF}{(1+r)^n} - I_c,
$$
\n(5.10)

где  $I_c$  – инвестиции в этот проект, тыс. тенге,

 $r$  – ставка дисконтирования,  $r = 15\%$ 

 $n$  – время реализации проекта, год

Денежная масса рассчитывается по формуле:

$$
PV = \sum (P_i \cdot k_i),\tag{5.11}
$$

где PV - текущая цена денежных масс в течении жизненного цикла проекта, тенге:

 $P_i$  – денежная масса в *i*-том году (*i* = 1 ÷ *n*);

$$
k_i = \frac{1}{(1+r)^n},\tag{5.12}
$$

где  $r$ – норма дисконта или банковская процентная ставка ( $r = 0.115$ );

n - срок реализации проекта в годах.

| Текущий год                                        |     |     |     |      |  |
|----------------------------------------------------|-----|-----|-----|------|--|
| $\mathcal{S}_i$ Коэффициент дисконтирования, $k_i$ | 0.9 | 0.8 |     | 0.65 |  |
| Денежный поток PV, тыс. тенге                      | 360 | 32C | 288 | 260  |  |

Таблина 4.4 – Расчет ленежных масс в *i*-том голу

Наилучшим вариантом в этом инвестиционном проекте, согласно этому методу будет является тот у которого:

ЧПС > 0, и по наибольшей его величине, таким образом, компания приобретает вспомогательную рыночную цену.

ЧПС  $= 0,$  $\mathbf{B}$ таком случае специалист должен осуществить лополнительный анализ согласно осматриваемых планов  $\mathbf{c}$ учетом оплачиваемых налогов.

ЧПС < 0, в таком случае рассматриваемый проект снимается, так как рыночная цена значительно уменьшена

Примечание, то что СЕ не изменяется со временем. Расчеты заносятся в таблицу 4.5

|     | $140,11114$ $7.5$ DBI INVIVIIIII $110$ |                |  |  |  |
|-----|----------------------------------------|----------------|--|--|--|
| Год | PV, тыс.тенге                          | ЧПС, тыс.тенге |  |  |  |
|     |                                        | $-391$         |  |  |  |
|     | 360                                    | $-77,96$       |  |  |  |
|     | 320                                    | 164,01         |  |  |  |
|     | 288                                    | 353,37         |  |  |  |
|     | 260                                    | 502,03         |  |  |  |

Расчёты сводятся до первого положительного значения. ЧПС больше нуля, таким образом, при заданной ставке дисконтирования проект считается прибыльным для компании, так как поступающий доход намного выше прибыли от инвестиций.

Таким образом в результате приведённого экономического анализа вариант использования тиристорной системы экономически целесообразно. Сравнение и анализ двух электроприводов показал нам, что по капитальным затратам, потреблению электроэнергии, по производительности, номинальным потерям, потерям на холостом ходу и максимальным потерям активной мощности экономически выгодным является второй вариант так как в первом варианте множество затрат и много потерь электроэнергии.

Из выше приведенных вычислений видно, что срок окупаемости инвестиций составил около 2 лет.

Технико-экономическое условие показывает то что система тиристор преобразователь – двигатель (ТП-Д) при вложении с инвестиций в сумме 391 тыс. тенге, с учётом дисконтного тарифа, окупаемость составит 2 года.

В результате экономического анализа можно сделать вывод, что второй вариант с тиристорной системой управления является экономически выгодным.

Целью данной дипломной работы является модернизация электропривода конвейерной ленты. Рекомендуется сменить использованный устаревший привод на более качественный по работе и техническим характеристикам электропривод переменного тока с регулируемым асинхронным двигателем. В результате требуемой вычислительной мощности, тип электродвигателя двигателя AS350V6, а также выбранный преобразователь частоты Schneider Electric ATV71HD55N4. В результате завершенной квалификационной работы создается электропривод, который полностью отвечает требованиям технических условий. Пуск двигателя и максимальное управление крутящим моментом поворачиваются на  $k_p = k_m = 2$  и не менее 5%. Определены характеристики преобразователя напряжения и частоты, а также предоставлены практические рекомендации по настройке задатчика для оптимизации и сокращению времени работы, необходимого для плавности и гладкости перехода.

В экономической части была проделана работа по выбору системы электропривода с тиристорной системой или генератор двигатель, в процессе работы выявилось то что тиристорная система наиболее экономически целесообразней нежели другая была вычислена окупаемость такое системы и чистая прибыль с учетом дисконтирования.

В разделе безопасность жизнедеятельности были проделаны расчеты по занулениям, акустическим расчетам, и были рассмотрены неблагоприятные факторы, влияющие на работу рабочих.

В результате замены нерегулируемого электропривода на современный асинхронный электропривод с ЧР дает нам следующее:

- конвейер осуществляется малым пуском и наименьшими загрузками на механическую и электрическую часть;

- позволяет контролировать плавную скорость конвейера в независимом процессе управления;

- частотный преобразователь легко совмещается в базу управления и является его интеллектуальной частью автоматики, не нуждается с сложнейших интегральных схем и предоставляет возможность обширным набором сервисных услуг, а также включает в себя системы защиты электропривода, контроль поступающего тока и регулирование скорости.

Рассматриваемый вариант с заменой устаревшего привода на новый дает возможность заменить устаревшие части привода, очень удобен в эксплуатации, а также самое главное это его гибкость регулирования.

67

# **Список литературы**

1. Аранчий Г.В., Жемеров Г.Г. Регулируемый электропривод. – Москва 1968.

2. Войтенко Р.С., Хиджаковский Л.М., конвейерные установки. – Методическое пособие 1978.

3. Воронина Н.А., диссертация "Автоматизированный электропривод конвейера".

4. Шеховцев П.В. Расчет и проектирование ОУ и электроустановок промышленных механизмов / М.: ФОРУМ, 2011. -236с.

5. Электротехника: Учебное пособие для вузов. – В 3-х книгах. Книга III. Электроприводы. Электроснабжение/ Под ред. П.А. Бутырина, Р.Х. Гафиятуллина, А.Л. Шестокова. – Челябинск: Изд-во ЮУрГУ, 2005,-639 с.

6. А.Ф. Тамбовцев, А.Н. Клемперт - Екатеринбург, 1991г.: "Автоматизированный электропривод конвейерных установок".

7. Князевский Б.А. «Охрана труда в электроустановках».— 3 изд., перераб. и доп. – Энергоатомиздат, 1983. – 336 с.

8. СНиП РК 2.08-07-2017.

9. Способическое пособие для выполнения вычисленияов по охране труда в дипломных проектах. Н. Новгород, 2000. 67 с.

10. Долин П.А. Справочник по технике безопасности. -6-е изд., перераб. И доп. – М.: Энергоатомиздат, 1984. – 824 с.

11. Санатова Т.С., Мананбаева С.Е. Безопасность жизнедеятельности. Способические указания к выполнению раздела «Электробезопасность в электроустановках» в выпускных работ.

12. Двоскин Л. И. Схемы и конструкции распределительных устройств. Москва: Энергия, 1974. – 222 с.

13. Инвестиционное проектирование: практическое руководство по экономическому обоснованию инвестиционных проектов. Под редакцией Шумилина СИ. М.: Финстатинформ, 1995. -234 с.

14. Баканов М.И., Шеремет А.Д. Теория экономического анализа. - М.: Финансы и статистика, 1998

15. Идрисов А.Б. Планирование и анализ инвестиционных проектов. - М., 1994.

16. А.А. Жакупов: «Организация и планирование производства, управление предприятием.» Способические указания к выполнению курсовой работы Алматы 2004г.

17. А.А. Жакупов, Р.С. Хижняк.: Способические указания по выполнению вычисленияно-графической работы.